Московский государственный университет

имени М.В. Ломоносова

Физический факультет

# М.Г. Гапочка, А.В. Журавлев, Ю.И. Кузнецов, А.Г. Ржанов, С.Е. Стрыгин, В.М. Шахпаронов

# ПРАКТИКУМ ПО РАДИОФИЗИКЕ. АНАЛОГОВАЯ ЧАСТЬ

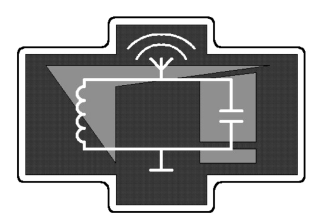

Москва 2021 г.

М.Г. Гапочка, А.В. Журавлев, Ю.И. Кузнецов, А.Г. Ржанов, С.Е. Стрыгин, В.М. Шахпаронов "Практикум по радиофизике. Аналоговая часть." – М.: Физический факультет МГУ им. М.В. Ломоносова, 2022г. - [79с](#page-78-0).

Учебное пособие представляет собой развернутое описание лабораторных работ для практикума по радиофизике (раздел "Аналоговые сигналы"), поддерживающий обязательный учебный курс "Радиофизика" для студентов 3 курса физического факультета МГУ им. М.В. Ломоносова. В пособие включены следующие лабораторные работы: "RC-цепи", "Усилитель низкой частоты на биполярном транзисторе", "Операционный усилитель" и "RC-генератор". Каждая работа содержит подробное теоретическое введение, описание практических упражнений и списки контрольных вопросов. Учебное пособие является важной составной частью основных образовательных программ профессиональной подготовки бакалавров (и специалистов) по специальностям "Физика" и "Астрономия". Авторы выражают глубокую благодарность профессорам кафедры физики колебаний С.П. Вятчанину и И.А. Биленко, научному сотруднику Е.А. Дьяконову, а также доценту кафедры фотоники и физики микроволн Н.А. Сухаревой за активное участие в подготовке и совершенствовании пособия. Пособие предназначено для студентов и преподавателей физико-математических специальностей.

Утверждено Ученым советом физического факультета МГУ им. М.В. Ломоносова Рецензенты: доктор физ.-мат. наук, профессор А.Ф. Александров, кандидат физ.-мат наук, доцент А.Ф. Королёв.

Объем 6 п.л. Тираж 50 экз. Заказ № Отпечатано в отделе оперативной печати физического факультета МГУ им. М.В.Ломоносова

## ОГЛАВЛЕНИЕ

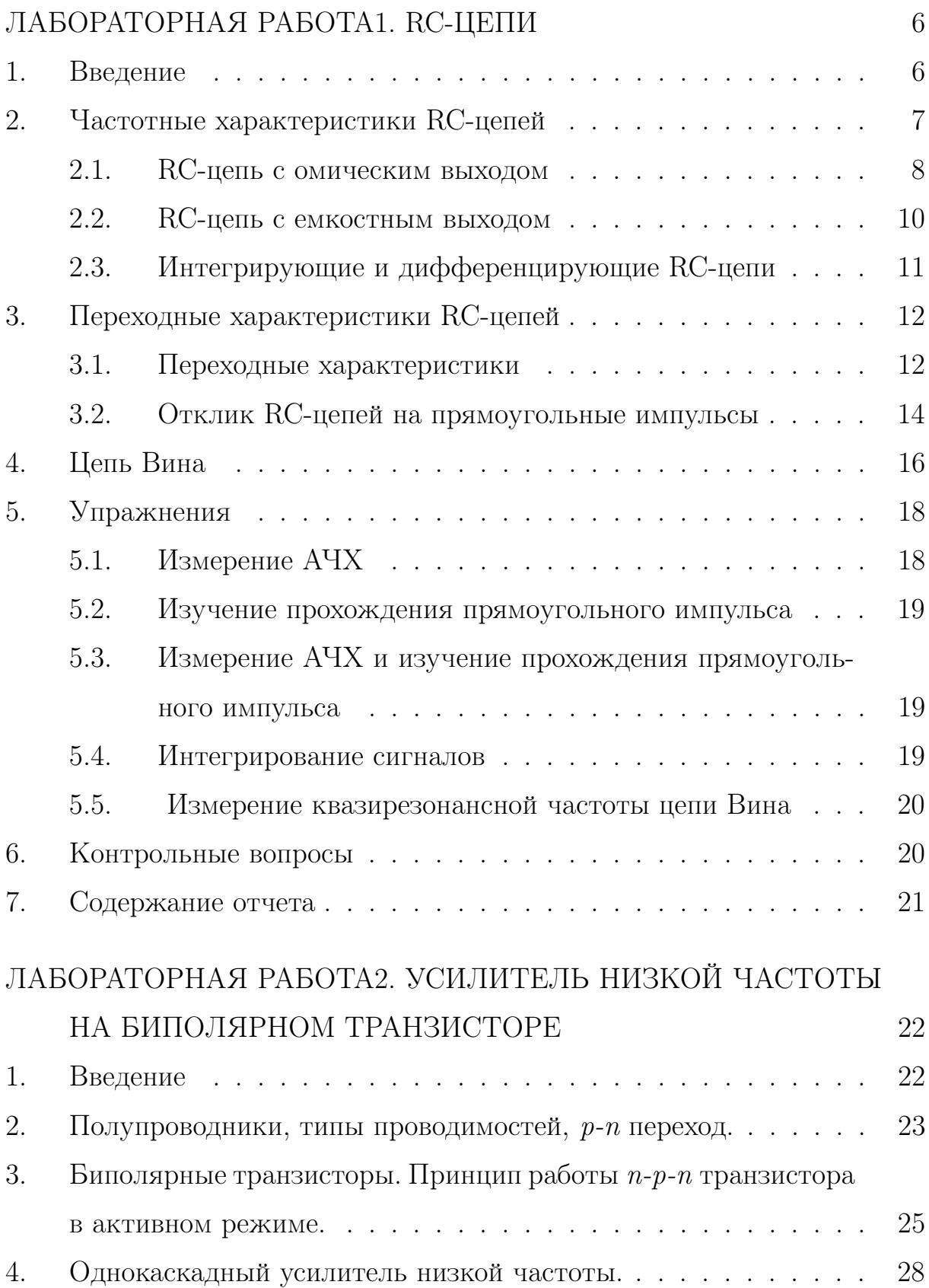

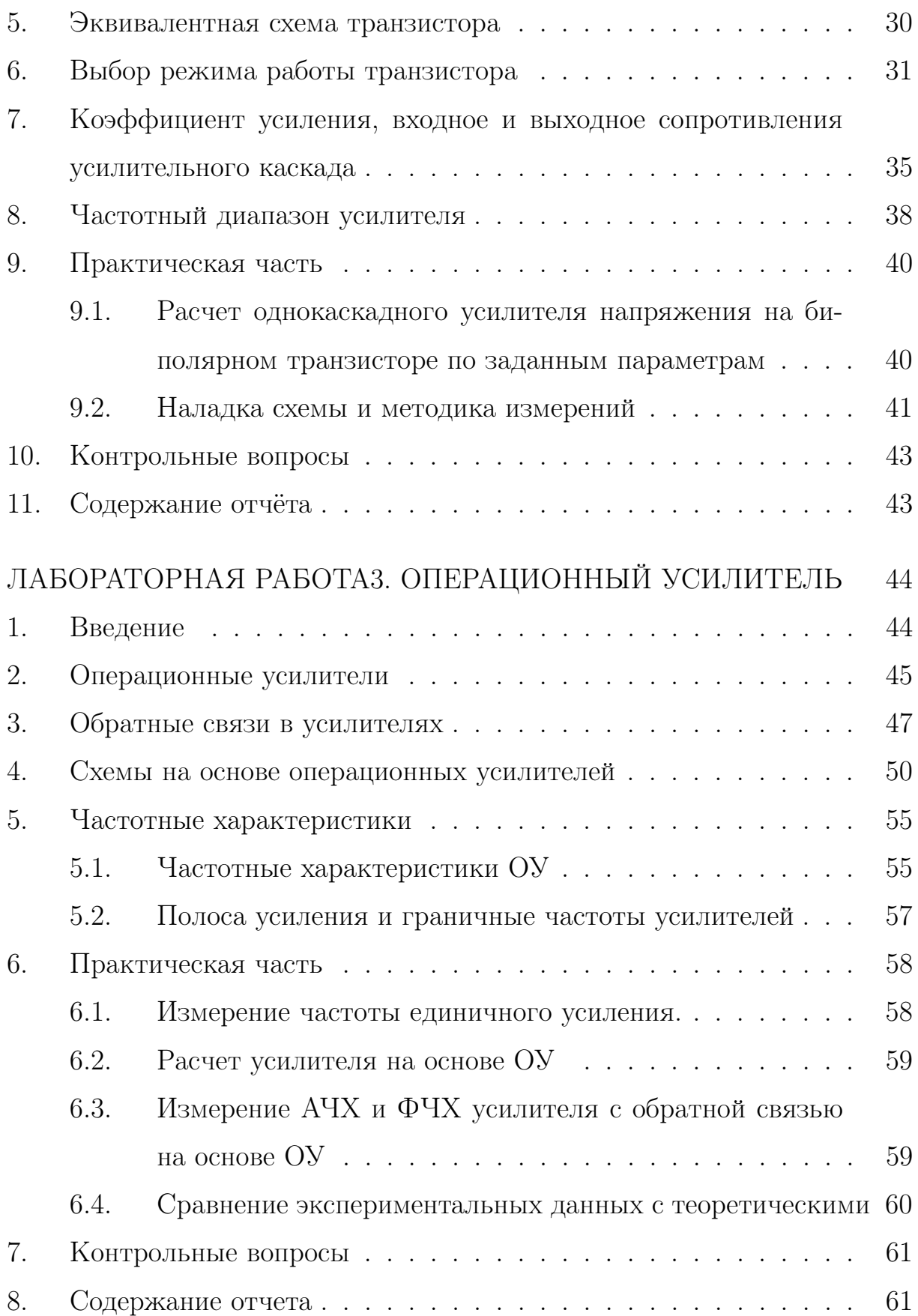

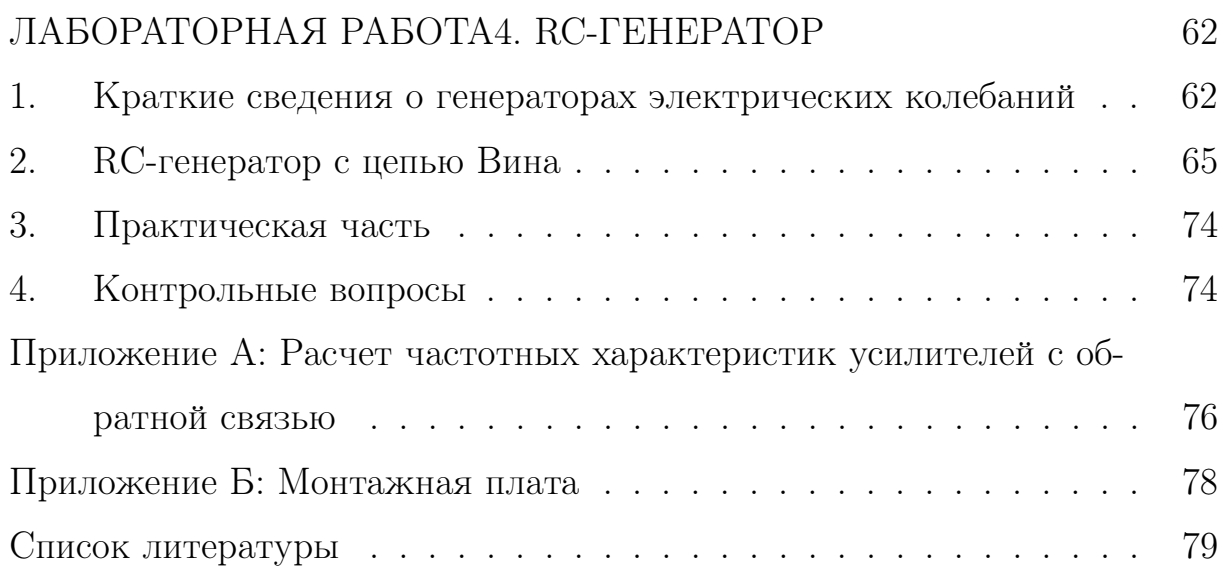

## ЛАБОРАТОРНАЯ РАБОТА 1 **RC-ЦЕПИ**

<span id="page-5-0"></span>Целью данной лабораторной работы является изучение характеристик интегрирующих и дифференцирующих RC-цепей, исследование влияния этих цепей на импульсы прямоугольной формы. Также изучаются характеристики RC-цепи Вина.

#### <span id="page-5-1"></span>1. Введение

В настоящее время RC- и RL-цепочки широко применяются в технике. С их помощью можно интегрировать или дифференцировать электрические сигналы, формировать рабочую полосу частот электронных устройств и выполнять другие полезные операции. В настоящей работе применение таких цепочек будет проиллюстрировано на примерах RC-цепочек с омическим и емкостным выходами. Так, с помощью RCцепочки с емкостным выходом добиваются сглаживания или, как иногда говорят, интегрирования разного рода сигналов. Характеристикой, описывающей это сглаживание, является постоянная времени цепи  $\tau = RC$ . При выборе оптимальных условий измерений в эксперименте, таких как скорость и точность измерений, постоянная времени цепи играет важную роль. Отметим, что все выводы данной работы будут также справедливы и для RL-цепей, где постоянная времени равна  $\tau = L/R$ .

Стоит напомнить, что электрические цепи состоят из активных и пассивных элементов. Активные элементы (биполярные и полевые транзисторы, усилители и др.) способны усиливать мощность колебаний, подводимых к ним. Пассивные элементы могут лишь изменить форму электрических сигналов, не увеличивая их мощность. К пассивным элементам, с одной стороны, относятся резисторы (активные сопротивления  $R$ , измеряются в омах - Ом), а с другой стороны, создающие реактивные сопротивления катушки индуктивности (индуктивности  $L$ , измеряются в генри - Гн) и конденсаторы (емкости С, измеряются в фарадах - Ф).

Известно [1, 3, 4], что любые непериодические сигналы  $U(t)$  можно представить в виде разложения по гармоническим составляющим в виде интеграла Фурье

<span id="page-6-1"></span>
$$
U(t) = \frac{1}{2\pi} \int_{-\infty}^{+\infty} \widetilde{U}(\omega) e^{i\omega t} d\omega.
$$
 (1)

Интеграл Фурье содержит непрерывный набор гармонических компонент. Комплексную функцию  $\widetilde{U}(\omega)$  называют комплексным спектром сигнала  $U(t)$ .

Свойства электрической цепи по изменению формы электрических сигналов часто описываются разного рода характеристиками, к которым относятся: передаточная (частотная) характеристика, являющаяся откликом цепочки на сигнал гармонической формы; переходная характеристика, являющаяся откликом цепи на единичный скачок (функция Хевисайда); импульсная характеристика, являющая откликом цепи на  $\delta$ -импульс [1, 2, 3, 5]. В настоящей работе мы познакомимся с первыми двумя важными характеристиками, использующимися в современной радиотехнике.

### <span id="page-6-0"></span>2. Частотные характеристики RC-цепей

Передаточная частотная характеристика является комплексным коэффициентом передачи по напряжению  $\widetilde{K}(\omega)$ , который в свою очередь представляет собой зависимость от частоты отношения комплексной амплитуды выходного напряжения  $\widetilde{U}_{out}(\omega)$  цепи к комплексной амплитуде входного напряжения  $\widetilde{U}_{in}(\omega)$  (см. (1)):

<span id="page-6-2"></span>
$$
\widetilde{K}(\omega) = \frac{U_{out}(\omega)}{\widetilde{U}_{in}(\omega)} = |\widetilde{K}(\omega)|e^{i\varphi(\omega)},\tag{2}
$$

где  $|\widetilde{K}(\omega)|$  – модуль комплексного коэффициента передачи (амплитудночастотная характеристика (АЧХ) коэффициента передачи напряжений);  $\varphi(\omega)$  – аргумент комплексного коэффициента передачи (фазо-частотная характеристика(ФЧХ) коэффициента передачи напряжений). Частотные характеристики линейных электрических цепей имеют важное значение, так как позволяют наглядно судить о том, колебания каких частот пропускаются цепью, а какие "подавляются". АЧХ цепи показывает, во сколько раз отличается амплитуда преобразованного гармонического сигнала на выходе от амплитуды гармонического сигнала на входе, а  $\Phi$ ЧХ – на сколько различается фаза выходного сигнала по сравнению с входным. Подчеркнем, что в определении (2) речь идет об установившихся колебаниях, когда все переходные процессы в цепях затухли.

<span id="page-7-1"></span>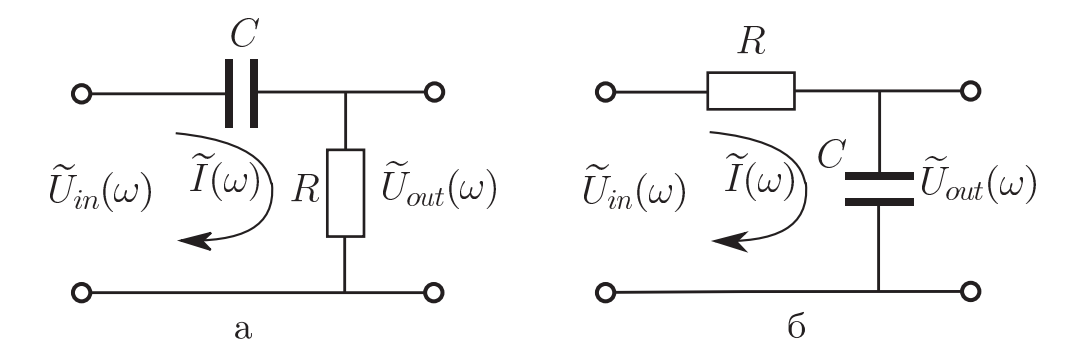

Рис. 1: а) RC-цепь с омическим выходом; б) RC-цепь с емкостным выхо-ДОМ.

Рассмотрим в качестве примера расчет передаточных частотных характеристик RC-цепей (Рис. 1).

### <span id="page-7-0"></span>2.1. RC-цепь с омическим выходом

Схема RC-цепи с омическим выходом, приведенная на Рис. 1а, имеет общий импеданс  $\widetilde{Z}(\omega) = R + 1/i\omega C$ . Поэтому комплексный коэффициент

<span id="page-8-0"></span>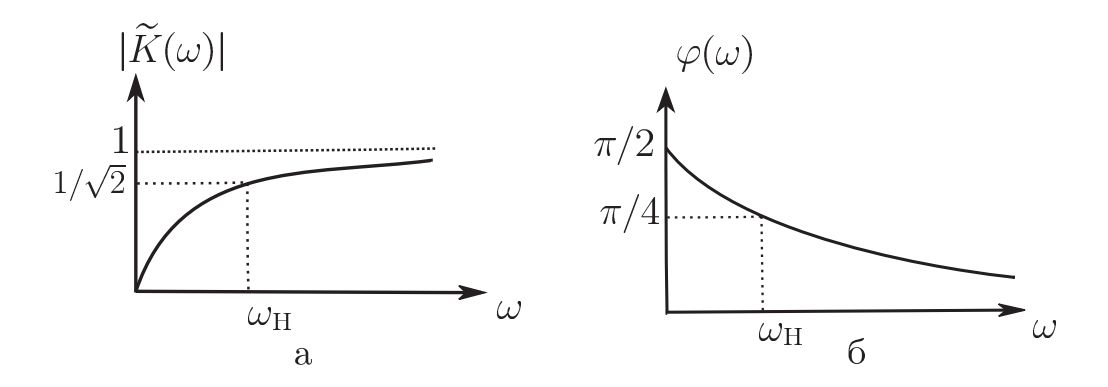

Рис. 2: Графики АЧХ(а) и ФЧХ(б) для RC-цепи с омическим выходом.

передачи по напряжению[\(2\)](#page-6-2) будет равен

<span id="page-8-3"></span>
$$
\widetilde{K}(\omega) = \frac{\widetilde{I}(\omega)R}{\widetilde{I}(\omega)\widetilde{Z}(\omega)} = \frac{R}{R + 1/i\omega C} = \frac{i\omega\tau}{1 + i\omega\tau},\tag{3}
$$

где  $\widetilde{I}(\omega)$  – комплексная амплитуда силы тока в цепи,  $\tau = RC$  – постоянная времени RC-цепи. АЧХ данной цепи имеет вид

<span id="page-8-1"></span>
$$
|\widetilde{K}(\omega)| = \frac{\omega \tau}{\sqrt{1 + \omega^2 \tau^2}},\tag{4}
$$

а $\Phi$ ЧХ –

$$
\varphi(\omega) = \arg \widetilde{K}(\omega) = \arg(i\omega\tau) - \arg(1 + i\omega\tau) = \frac{\pi}{2} - \arctg(\omega\tau). \tag{5}
$$

Графики АЧХ и ФЧХ данной цепи изображены на Рис[.2.](#page-8-0)

Таким образом, если входное напряжение цепи является гармоническим  $U_{in}(t) = A \cos(\omega t) = \text{Re} A e^{i\omega t}$ , то выходное напряжение можно записать в следующем виде:

<span id="page-8-2"></span>
$$
U_{out}(t) = \text{Re}\left(\widetilde{K}(\omega) A e^{i\omega t}\right) = A|\widetilde{K}(\omega)|\cos(\omega t + \varphi(\omega)).\tag{6}
$$

Из формулы [\(4\)](#page-8-1) хорошо видно, что такая цепь пропускает сигналы высоких частот (так как  $|\widetilde{K}(+\infty)|=1$ ) и подавляет сигналы низких частот  $(|\widetilde{K}(0)| = 0)$ . Она называется фильтром высоких частот. Диапазон частот, в котором коэффициент передачи данной цепи уменьшается до уровня 1/ √  $Z \approx 0.7$  от ее максимального значения  $K_{max} = 1$ , называется

полосой пропускания цепи, а частота границы полосы пропускания называется граничной частотой (см. Рис.2). В нашем случае нижняя циклическая граничная частота  $\omega_H = 2\pi f_H (f_H - H$ ижняя граничная частота) находится из выражения

<span id="page-9-1"></span>
$$
|\widetilde{K}(\omega_H)| = 1/\sqrt{2}.\tag{7}
$$

Используя (4) и (7), рассчитаем ее для нашего примера RC-цепи с омическим выходом:

$$
\omega_{\rm H} RC = 1
$$

По известной граничной частоте полосы пропускания постоянную времени цепи можно найти по формуле

<span id="page-9-4"></span>
$$
\tau = \frac{1}{2\pi f_{\rm H}}.\tag{8}
$$

### <span id="page-9-0"></span>2.2. RC-цепь с емкостным выходом

<span id="page-9-2"></span>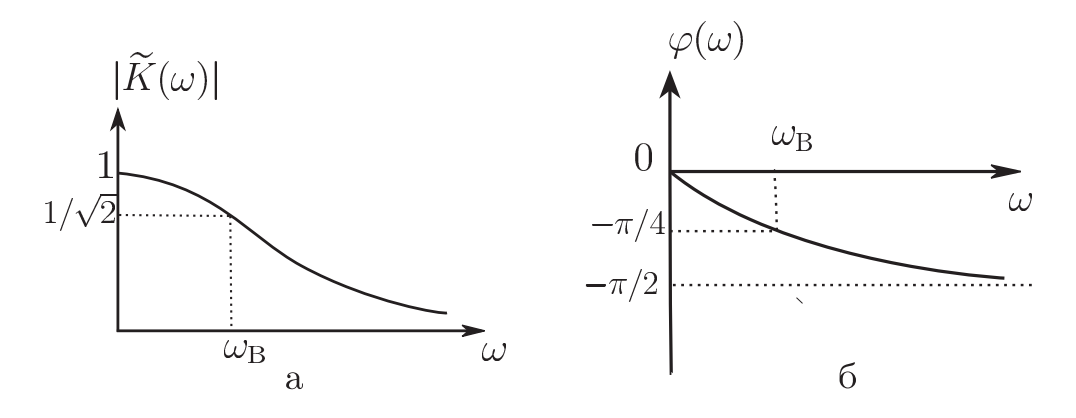

Рис. 3: Графики АЧХ(а) и ФЧХ(б) для RC-цепи с емкостным выходом.

Схема RC-цепи с емкостным выходом, приведенная на Рис.16, также имеет общий импеданс  $\widetilde{Z}(\omega) = R + 1/i\omega C$ . Поэтому комплексный коэффициент передачи по напряжению (2) будет равен

<span id="page-9-3"></span>
$$
\widetilde{K}(\omega) = \frac{\widetilde{I}(\omega)(1/i\omega C)}{\widetilde{I}(\omega)\widetilde{Z}(\omega)} = \frac{1/i\omega C}{R + 1/i\omega C} = \frac{1}{1 + i\omega\tau},\tag{9}
$$

где  $\widetilde{I}(\omega)$  – комплексная амплитуда силы тока в цепи,  $\tau = RC$  – постоянная времени RC-цепи. АЧХ данной цепи имеет вид

$$
|\widetilde{K}(\omega)| = \frac{1}{\sqrt{1 + \omega^2 \tau^2}},\tag{10}
$$

а ФЧХ –

$$
\varphi(\omega) = \arg \widetilde{K}(\omega) = -\arctg(\omega \tau). \tag{11}
$$

Графики АЧХ и ФЧХ данной цепи изображены на Рис.3. Очевидно, что формула (6) справедлива и для этой цепочки.

Из формулы (9) хорошо видно, что такая цепь пропускает сигналы низких частот (так как  $|\widetilde{K}(0)|=1$ ) и подавляет сигналы высоких частот  $(|\widetilde{K}(+\infty)|=0)$ . Она называется фильтром низких частот. Верхняя циклическая граничная частота  $\omega_B = 2\pi f_B (f_B - \text{sepxH}A)$  граничная частота) находится из выражения

<span id="page-10-1"></span>
$$
|\widetilde{K}(\omega_{\rm B})| = 1/\sqrt{2}.\tag{12}
$$

Используя (9) и (12), рассчитаем ее для нашего примера RC-цепи с ем-КОСТНЫМ ВЫХОДОМ:

$$
\omega_{\rm B} RC = 1.
$$

По известной граничной частоте полосы пропускания постоянную времени цепи можно найти по формуле

<span id="page-10-2"></span>
$$
\tau = \frac{1}{2\pi f_{\rm B}}.\tag{13}
$$

### <span id="page-10-0"></span>2.3. Интегрирующие и дифференцирующие RC-цепи

RC-цепи могут быть использованы для интегрирования и дифференцирования разных сигналов. Найдем условие, при котором выходное напряжение в RC-цепи на Рис.1а подобно производной от входного сигнала по времени. В случае гармонического напряжения получим

$$
\frac{d}{dt}(\widetilde{U}_{in}(\omega)e^{i\omega t}) = i\omega \widetilde{U}_{in}(\omega)e^{i\omega t}.
$$

Из (2) следует, что выходное напряжение будет пропорционально производной от  $\tilde{U}_{in}(\omega)e^{i\omega t}$  в случае, если  $\tilde{K}(\omega) \sim i\omega$ . Следовательно, цепочку на Рис.1а можно считать дифференцирующей по отношению к гармоническому сигналу при условии (см. формулу  $(3)$ )

$$
\omega \tau \ll 1. \tag{14}
$$

Условием точного дифференцирования произвольного входного напряжения является выполнение этих неравенств для всех спектральных компонент этой функции.

Цепочку на Рис.16 называют интегрирующей, так как напряжение на ее выходе подобно интегралу от входного сигнала по времени. В случае гармонического напряжения получим

$$
\int (\widetilde{U}_{in}(\omega)e^{i\omega t})dt = \frac{1}{i\omega}\widetilde{U}_{in}(\omega)e^{i\omega t}.
$$

Напряжение на выходе цепи будет подобно интегралу от гармонического входного сигнала, если выполняется условие (см. формулу (9))

$$
\omega \tau \gg 1. \tag{15}
$$

Условия интегрирования и дифференцирования сигналов во временном представлении имеют вид  $\tau \left| \frac{dU_{out}}{dt} \right| \gg |U_{out}|$  и  $\tau \left| \frac{dU_{out}}{dt} \right| \ll |U_{out}|$ соответственно [1, 2, 3, 4].

### <span id="page-11-0"></span>3. Переходные характеристики RC-цепей

#### <span id="page-11-1"></span>3.1. Переходные характеристики

В основе метода анализа линейных цепей лежит принцип суперпозиции: сумма откликов  $\sum U_i(t)$  от отдельных воздействий  $\psi_i(t)$  на линейную цепь должна быть равна отклику  $U(t)$  от суммы воздействий  $\sum \psi_i(t)$ . Принцип суперпозиции позволяет представить отклик цепи  $U(t)$ 

на сложный сигнал как сумму откликов на отдельные его составляющие. Эти составляющие выбираются так, чтобы анализ цепей был наиболее простым.

Возможность представления отклика цепи на сложный сигнал в виде суммы откликов на стандартные сигналы позволяет использовать стандартные отклики в качестве соответствующих характеристик цепи. В случае передаточной характеристики сложный сигнал мы раскладывали по гармоническим функциям (в форме ряда или интеграла Фурье). Удобно также находить отклик на воздействия в виде единичной ступеньки  $\sigma(t)$ . При разложении сигнала по единичным ступенькам характеристикой цепи является переходная характеристика цепи  $h(t)$  – отклик цепи на сигнал в виде единичной ступеньки (функция Хевисайда)[\[1,](#page-78-2) [2,](#page-78-5) [3,](#page-78-3) [4\]](#page-78-4):

$$
\sigma(t-\tau_o) = \begin{cases} 0, & t < \tau_o, \\ \frac{1}{2}, & t = \tau_o, \\ 1, & t > \tau_o. \end{cases}
$$

Известно [\[1,](#page-78-2) [2,](#page-78-5) [3,](#page-78-3) [4\]](#page-78-4), что любую непрерывную функцию времени  $x(t)$ (ограниченную при  $t > 0$ ) можно представить как суперпозицию ступенчатых функций Хевисайда:

$$
x(t) = \int_{-\infty}^{+\infty} x'(\xi)\sigma(t-\xi)d\xi.
$$

Зная переходную характеристику  $h(t)$ , на основании принципа суперпозиции можно найти отклик на произвольное воздействие  $x(t)$  в следующем виде (интеграл Дюамеля)[\[1,](#page-78-2) [3,](#page-78-3) [4\]](#page-78-4):

$$
Y(t) = \int_{-\infty}^{+\infty} x'(\xi)h(t-\xi)d\xi.
$$

Переходные характеристики цепи вычисляются путем решения дифференциального уравнения цепи с правой частью в форме ступеньки

<span id="page-13-1"></span>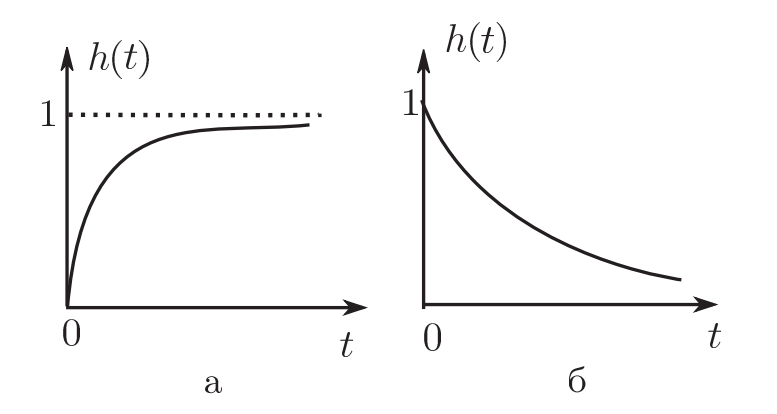

Рис. 4: a) Переходная характеристика интегрирующей RC-цепи; б) переходная характеристика дифференцирующей RC-цепи.

единичной высоты [\[1,](#page-78-2) [3,](#page-78-3) [4\]](#page-78-4). Можно получить, что переходная характеристика дифференцирующей RC-цепи имеет вид (см. Рис[.4б](#page-13-1))

<span id="page-13-2"></span>
$$
h(t) = \exp(-t/\tau), \quad t \ge 0,
$$
\n<sup>(16)</sup>

а переходная характеристика интегрирующей RC-цепи (см. Рис[.4а](#page-13-1)):

<span id="page-13-3"></span>
$$
h(t) = 1 - \exp(-t/\tau), \quad t \ge 0.
$$
 (17)

### <span id="page-13-0"></span>3.2. Отклик RC-цепей на прямоугольные импульсы

Известно, что единичный прямоугольный импульс можно представить в виде суммы двух сдвинутых относительно друг друга ступенчатых функций Хевисайда разных знаков(см. Рис[.5\)](#page-14-0). Тогда общий отклик цепи на прямоугольный импульс есть сумма откликов вида [\(16\)](#page-13-2) или [\(17\)](#page-13-3) на каждую единичную ступеньку. Стоит отметить, что при различных соотношениях между длительностью прямоугольных импульсов τи и постоянной времени цепочек получаются разные эпюры выходных напряжений для RC-цепей.

На Рис[.6a](#page-15-1) показано изменение формы прямоугольного сигнала (с амплитудой  $U_o$  и длительностью  $\tau_M$ ) на выходе RC-цепочки с омическим

<span id="page-14-0"></span>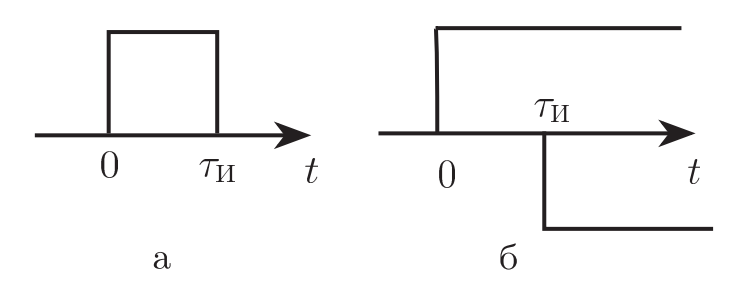

Рис. 5: а) Единичный прямоугольный импульс длительности  $\tau_{\text{M}}$ ; 6) две сдвинутые относительно друг друга ступенчатые функции Хевисайда разных знаков.

выходом при различных соотношениях длительности импульса и постоянной времени цепи  $(RC \ll \tau_W \times RC \gg \tau_W)$ . При больших значениях  $\tau = RC$  по сравнению с  $\tau$ <sub>и</sub> форма выходного сигнала близка к форме входного. При малых значениях  $\tau/\tau$ <sub>и</sub> выходной сигнал превращается в два импульса разной полярности, начало которых совпадает с фронтом и срезом входного прямоугольного сигнала. Длительность результирующего импульса одной полярности может быть значительно меньше длительности входного сигнала. Несложно догадаться, что в этом случае RC-цепь дифференцирует прямоугольный сигнал, что приводит к появлению двух импульсов на выходе цепи.

На Рис[.6б](#page-15-1) показаны графики выходного напряжения RC-цепи с емкостным выходом для различных соотношений длительности импульса и постоянной времени цепи  $(RC \ll \tau_{\text{H}} \text{ u } RC \gg \tau_{\text{H}})$ . При малых значениях  $\tau = RC$  по сравнению с  $\tau_M$  форма выходного сигнала близка к форме входного. При увеличении  $\tau/\tau$ <sub>и</sub> выходной сигнал растягивается во времени. Это соответствует зарядке и последующей разрядке конденсатора. В этом случае RC-цепь интегрирует прямоугольный сигнал, что и дает сглаживание сигнала.

<span id="page-15-1"></span>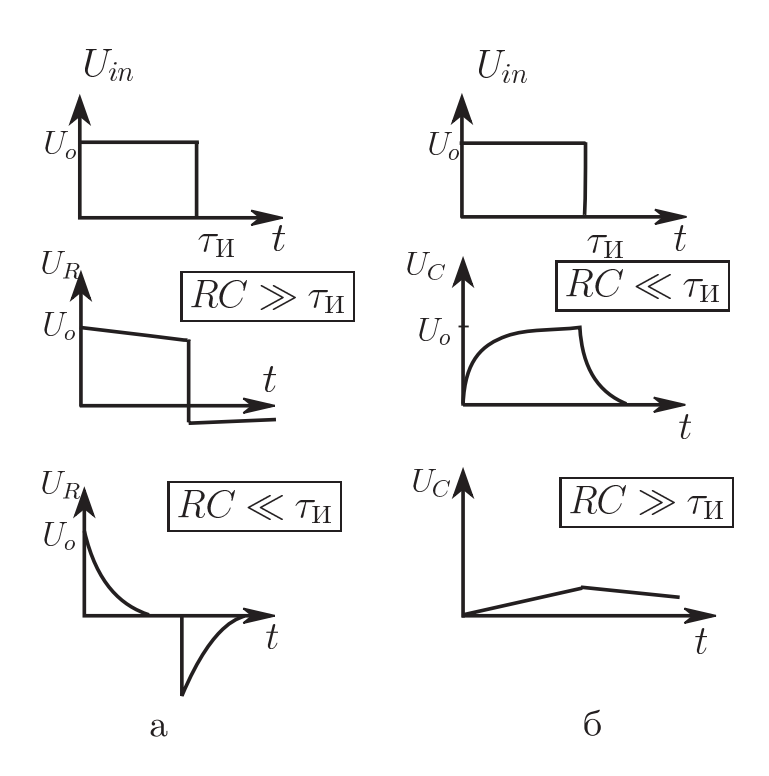

Рис. 6: а) Отклики RC-цепи с омическим выходом на единичный прямоугольный импульс; б) отклики RC-цепи с емкостным выходом на единичный прямоугольный импульс.

#### <span id="page-15-0"></span>4. Цепь Вина

Цепь Вина(см. Рис. 7) соединяет свойства описанных выше RC-цепей. На низких частотах она ведет себя как RC-цепь с омическим выходом, а на высоких частотах - как RC-цепь с емкостным выходом. Найдем передаточную характеристику цепи

$$
\widetilde{K}(\omega) = \widetilde{I}(\omega)\widetilde{Z}_1(\omega)/\widetilde{I}(\omega)\widetilde{Z}_{total}(\omega) = \frac{1}{1 + C_3/C_4 + R_4/R_3 + i\frac{\omega^2 C_3 C_4 R_3 R_4 - 1}{\omega C_4 R_3}}\tag{18}
$$

где $\widetilde{I}(\omega)$  – комплексная амплитуда силы тока в цепи, а  $\widetilde{Z}_1(\omega)=R_3/(1+\omega)$  $i\omega R_3C_3$ ) и  $\widetilde{Z}_{total}(\omega)=R_4+1/i\omega C_4+\widetilde{Z}_1(\omega)$  – выходной и общий импедансы цепи Вина. Тогда АЧХ цепи Вина имеет вид

$$
|\widetilde{K}(\omega)| = \frac{1}{\sqrt{\left(1 + C_3/C_4 + R_4/R_3\right)^2 + \left(\frac{\omega^2 C_3 C_4 R_3 R_4 - 1}{\omega C_4 R_3}\right)^2}},\tag{19}
$$

а ФЧХ цепи –

<span id="page-16-0"></span>
$$
\varphi(\omega) = \arg \widetilde{K}(\omega) = \arctg \left( \frac{1 - \omega^2 C_3 C_4 R_3 R_4}{(1 + C_3/C_4 + R_4/R_3)\omega C_4 R_3} \right). \tag{20}
$$

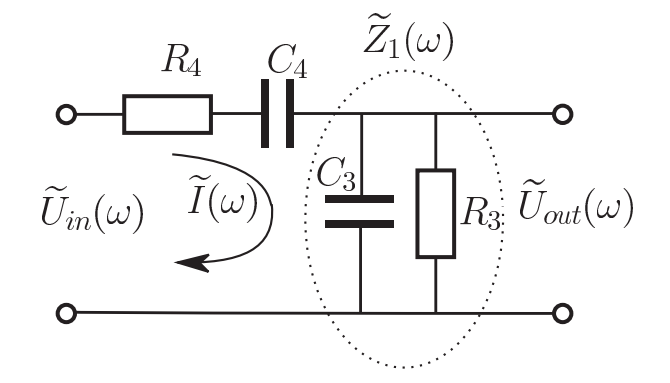

Рис. 7: Цепь Вина.

<span id="page-16-1"></span>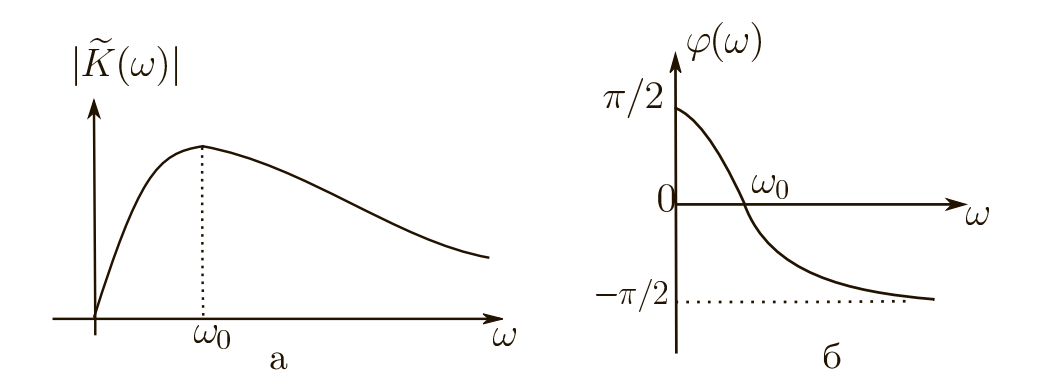

Рис. 8: а) АЧХ цепи Вина; б) ФЧХ цепи Вина.

Графики АЧХ и ФЧХ для цепи Вина приведены на Рис. 8. Стоит отметить, что модуль коэффициента передачи максимален на частоте

$$
\omega_o = \frac{1}{\sqrt{C_3 C_4 R_3 R_4}},\tag{21}
$$

а сдвиг фаз между выходным и входным напряжением цепи Вина на этой частоте  $\omega_o$  равен нулю. Данное значение частоты называется квазирезонансным, исходя из аналогии с резонансной частотой колебательного контура. Свойства цепи Вина на квазирезонансной частоте часто используются при конструировании генераторов гармонических сигналов [1, 2, 3, 4, 5]. Пример RC-генератора, собранного на цепи Вина, будет подробно разобран в лабораторной работе "RC-генераторы".

### <span id="page-17-0"></span>5. Упражнения

#### **RC-цепь с омическим выходом**

#### <span id="page-17-1"></span>5.1. Измерение АЧХ

По заданному значению  $f_H$  рассчитайте параметры цепи R и C, используя формулу (8). Стоит учесть, что резистор R необходимо выбирать так, чтобы входное сопротивление измерительного прибора  $R_{\rm BX} \gg R$ . Входное сопротивление, например, осциллографов составляет порядка нескольких мегаом. Измерьте значение емкости конденсатора и сопротивление резистора и соберите цепь.

Подайте на вход цепочки гармонический сигнал с генератора низкочастотных колебаний. Этот же сигнал подайте на один из входов осциллографа, а другой вход осциллографа соедините с выходом цепочки. Изменяя частоту генератора и наблюдая картину на экране осциллографа, обратите внимание на соотношение между амплитудами и фазами входного и выходного сигналов. Снимите зависимость модуля коэффициента передачи от частоты (разумно менять частоту с шагом в 2 или в 3 раза). Стоит заметить, что табло генератора показывает не циклическую частоту  $\omega$ , а обычную частоту  $f!$ 

Постройте график АЧХ  $|\widetilde{K}(f)|$  в полулогарифмическом масштабе: линейном по коэффициенту передачи и логарифмическом по частоте. По указанию преподавателя, на этом графике можно применить логарифмический масштаб также и по вертикальной оси.

#### <span id="page-18-0"></span>5.2. Изучение прохождения прямоугольного импульса

Задайте длительность  $\tau_M$  и период повторения T прямоугольных импульсов. Период повторения должен быть много больше постоянной времени цепи. Рекомендуемые диапазоны: 1мкс  $\ll \tau_{\rm M} \ll 100$ мкс и 100мкс  $\ll T \ll 1000$ мкс.

Подайте на вход цепочки последовательность прямоугольных импульсов произвольной амплитуды. Пронаблюдайте на экране осциллографа форму отдельного выходного импульса для случаев  $\tau_{\text{H}} \ll RC$  и  $\tau_{\text{M}} \gg RC$ . Зарисуйте эпюры входного и выходного напряжений и объясните их формы и физический смысл.

#### **RC-цепь с емкостным выходом**

## <span id="page-18-1"></span>5.3. Измерение АЧХ и изучение прохождения прямоугольного импульса

Выполните аналогичные задания параграфов 5.1. и 5.2. для RC-цепи с емкостным выходом. В этом случае параметры цепи рассчитывайте по формуле (13) для верхней частоты  $f_{\rm B}$ .

## <span id="page-18-2"></span>5.4. Интегрирование сигналов

С генератора сигналов подайте на вход RC-цепи с емкостным выходом сигналы прямоугольной и пилообразной форм. Задайте правильно длительность  $\tau$ и и период повторения  $T$  импульсов таким образом, чтобы выполнялось условие интегрирования. Зарисуйте эпюры входного и выходного напряжений и объясните их формы и физический смысл.

#### <span id="page-19-0"></span> $5.5.$ Измерение квазирезонансной частоты цепи Вина

По заданному значению квазирезонансной частоты  $f_0 = \omega_o/2\pi$  рассчитайте параметры цепи Вина для случая  $R_4 = R_3$  и  $C_4 = C_3$ . Соберите цепочку. Значение квазирезонансной частоты, на которой сдвиг фаз равен нулю, для цепочки Вина можно определить, используя фигуры Лиссажу. В этом случае осциллограф переводится в режим внешней развертки, на вход Х подается сигнал с выхода низкочастотного генератора, а на вход Y – сигнал с выхода цепочки. Снимите зависимость модуля коэффициента передачи от частоты. Постройте график АЧХ  $|\widetilde{K}(f)|$ .

### <span id="page-19-1"></span>6. Контрольные вопросы

- 1. Начертите схемы основных типов RC-цепей. Для чего они используются?
- 2. Чему равна постоянная времени для RC-цепи? Какова ее размерность?
- 3. АЧХ и ФЧХ RC-цепей. Нарисовать графики и объяснить их физический смысл.
- 4. Что такое граничная частота и полоса пропускания RC-цепи?
- 5. Как влияют значения R и C на АЧХ и ФЧХ цепи?
- 6. Известно, что условия интегрирования и дифференцирования можно обеспечить при различных величинах R и C. Из каких соображений следует выбирать конкретные величины R и C?
- 7. Что называется переходным процессом в электрической цепи? Переходная характеристика RC-цепей и ее физический смысл.
- 8. Эпюры выходного напряжения RC-цепей при входном сигнале прямоугольной формы. Объяснить физический смысл данных кривых.
- 9. АЧХ И ФЧХ цепи Вина. Что такое квазирезонансная частота?

## <span id="page-20-0"></span>7. Cодержание отчета

- Расчеты величин, полученные при подготовке к работе.
- Принципиальные схемы исследуемых RC-цепей и цепи Вина.
- Таблицы с данными для построения АЧХ цепей.
- Графики измерения АЧХ цепей.
- Расчеты, выполненные по результатам измерений.
- Анализ результатов расчета и эксперимента.

## <span id="page-21-0"></span>ЛАБОРАТОРНАЯ РАБОТА 2 УСИЛИТЕЛЬ НИЗКОЙ ЧАСТОТЫ НА БИПОЛЯРНОМ ТРАНЗИСТОРЕ

В лабораторной работе изучается работа усилителя напряжения низкой частоты на биполярном транзисторе. Проводится расчет усилителя по заданным параметрам, монтаж схемы и снятие характеристик усилителя.

#### <span id="page-21-1"></span>1. Введение

В широком спектре радиоэлектронных устройств важной составной частью являются усилители сигналов. В усилителях осуществляется увеличение мощности сигналов за счет энергии сторонних источников, которые в большинстве случаев представляют собой источники постоянного напряжения. Именно способность увеличивать мощность сигнала отличает усилители от других устройств, повышающих амплитуду тока или напряжения, например, трансформаторов, в которых мощность сигнала не увеличивается.

В настоящей работе рассматривается схема, которая носит название усилитель низкой частоты (УНЧ). Слово "низкая" является относительным: в начале становления радиотехники оно было синонимом частот звуковых колебаний (до 20 кГц), однако в настоящее время подобная схема с использованием быстродействующих транзисторов применяется для частот до сотен мегагерц. То, что усиливаются низкие частоты, вовсе не означает, что будет усиливаться постоянная составляющая. В настоящем пособии рассмотрена схема, для корректной работы которой требуется "отсекать" постоянную составляющую на входе. При этом на выходе рассмотренной схемы также появляется постоянная составляющая, которую либо оставляют, либо отсекают конденсатором в зависимости от потребностей.

Усилители часто делают как на основе транзисторов, так и с использованием специализированных микросхем. В последнем случае, если на выходе требуется больш´ая мощность сигнала, к выходу микросхемы подключают дополнительный усилитель на транзисторе. Таким образом, усилитель на транзисторе является очень важным и широко распространенным элементом. В лабораторной работе предполагается изучение усилителя низкой частоты на биполярном транзисторе. В этом типе транзисторов есть пара p-n переходов, физика которых должна быть читателю известна, но основные моменты полезно будет напомнить.

#### <span id="page-22-0"></span>2. Полупроводники, типы проводимостей, p-n переход.

Современные полупроводниковые усилители, как правило, изготавливаются из кремния или арсенида галлия. Кремниевые электронные приборы получили широкое распространение в усилителях с частотами до сотен мегагерц, с другой стороны, арсенид галлия имеет большее быстродействие и используется на частотах от сотен мегагерц до десятков гигагерц. Для определенности будем рассматривать свойства кремниевой структуры. Химически чистый кремний обладает очень малой собственной проводимостью, но если внести легирующие примеси можно создать проводимости различных типов.

 $\eta$ роводимость n-muna (от сл. negative). Основные носители заряда – электроны, которые атомам собственного полупроводника отдают донорные примеси. Например, если в четырехвалентный кремний добавить пятивалентный фосфор, то четыре электрона примесного атома образуют химическую связь с четырьмя соседними атомами кремния в решётке, а пятый электрон оказывается слабо связанным. Этот электрон может свободно перемещаться между атомами кремния и, таким образом, переносит заряд.

23

Проводимость p-типа (от сл. positive). Здесь основными носителями заряда являются дырки – квазичастицы, носители положительного заряда, равного элементарному. В формировании данных квазичастиц участвуют атомы кремния, в которых не хватает одного электрона для электрической нейтральности. Электрон у них забирают акцепторные примеси. Например, если в четырехвалентный кремний добавить трехвалентный индий, то три электрона его внешней электронной оболочки образуют химическую связь с тремя соседними атомами кремния, а электрона для образования четвёртой связи недостает, и примесный атом этот недостающий электрон захватывает у атома кремния. Последний при этом оказывается положительно заряженным, образуется дырка, которая может перемещаться от атома к атому и, таким образом, переносить заряд.

Контакт полупроводников  $p$ - и *n*-типа называют  $p$ -*n*-*nepexodom*, он используется не только в транзисторах, но и в диодах.

<span id="page-23-0"></span>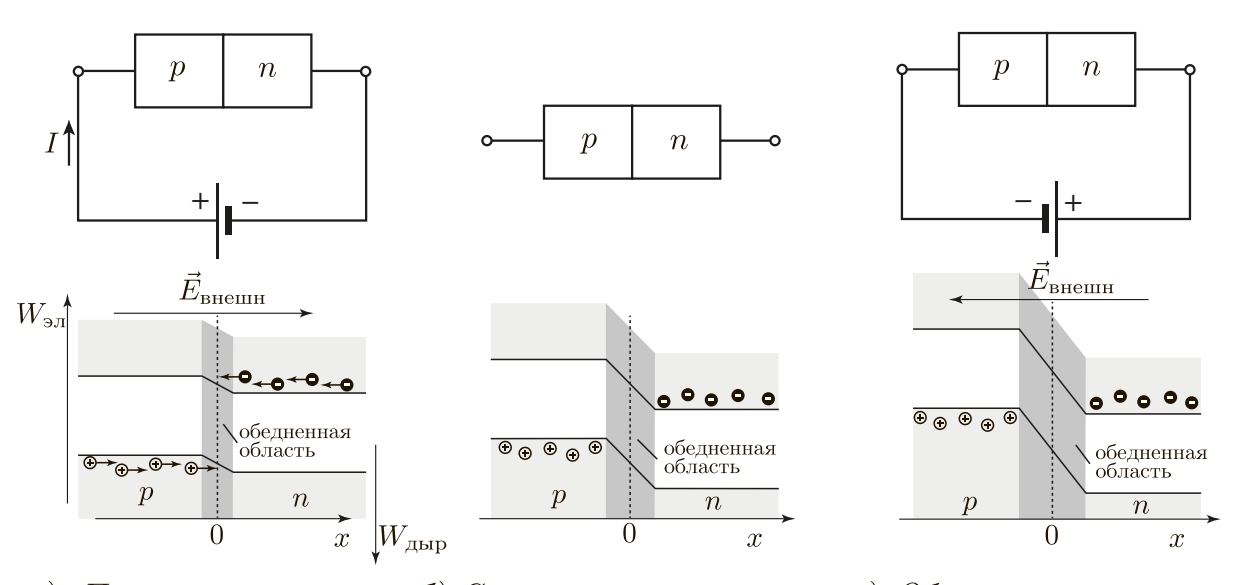

a)  $\iint_{\mathcal{D}} \mathcal{F}(\mathcal{D})$  *a*  $\mathcal{F}(\mathcal{D})$  *a*  $\mathcal{F}(\mathcal{D})$  *a*  $\mathcal{F}(\mathcal{D})$  *a*  $\mathcal{F}(\mathcal{D})$  *a*  $\mathcal{F}(\mathcal{D})$  *a*  $\mathcal{F}(\mathcal{D})$  *a*  $\mathcal{F}(\mathcal{D})$  *a*  $\mathcal{F}(\mathcal{D})$  *a*  $\mathcal{F}(\mathcal{D})$  *a*  $\mathcal{F}(\mathcal{D})$  *a* б) Состояние равновесия в) Обратное включение

Рис. 1: Виды подключения p-n-перехода, энергетические диаграммы. Кружками со знаком "–" показаны электроны, со знаком "+" – дырки.

В отсутствии напряжения на p-n-переходе внутри в результате диф-

фузионного движения электронов и дырок возникают контактная разность потенциалов и область, обедненная носителями заряда. В результате этого электрон для перехода из n-области в p-область должен двигаться против внутреннего электрического поля, то есть должен подняться на потенциальный барьер (см. Рис. [1.](#page-23-0)б, на котором ось энергии электронов направлена вверх, а дырок вниз). На аналогичный барьер должна "забраться" дырка для перехода из р-области в *n*-область. Существует две возможности подключения внешней ЭДС.

1. Прямое включение: при подключении положительного потенциала (+) к полупроводнику p-типа и отрицательного (−) к n-типа потенциальный барьер уменьшается, сопротивление p-n-перехода значительно уменьшается и через него протекает ток.

2. Обратное включение: при подключении (+) к полупроводнику n-типа, а (−) к p-типа потенциальный барьер увеличивается, область, обедненная носителями заряда, уширяется, заряды внешним полем будут растаскиваться из перехода, таким образом, он будет закрыт, и ток через него не потечет.

## <span id="page-24-0"></span>3. Биполярные транзисторы. Принцип работы n-p-n транзистора в активном режиме.

Полупроводниковый прибор, в котором электрический ток создается путем перемещения как электронов, так и дырок, называется биполярным. Биполярный транзистор состоит из трех слоев с чередующимися типами проводимости (Рис. [2\)](#page-25-0) n-p-n- или p-n-p-типа. В обоих типах транзисторов для правильной работы центральный слой должен быть тонким. Этот слой называется базой, а два оставшихся – эмиттером и коллектором. На первый взгляд в качестве эмиттера и коллектора можно взять любой из внешних слоев, но на практике большинство биполярных транзисторов несимметричны по конструкции. В них эмиттерный слой сильно легирован, а коллекторный легируется слабо. Кроме того коллекторный р-n-переход значительно превосходит эмиттерный по площади для лучшего улавливания носителей заряда. Таким образом, важно соблюдать полярность выводов эмиттера и коллектора согласно описанию производителя.

Схемотехническое изображение биполярных транзисторов представлено на Рис. [2](#page-25-0) внизу. Стрелочка на условном обозначении транзистора обозначает эмиттерный вывод. Схема, в которой она направлена от базы, обозначает n-p-n транзистор, а если к базе, то – p-n-p.

<span id="page-25-0"></span>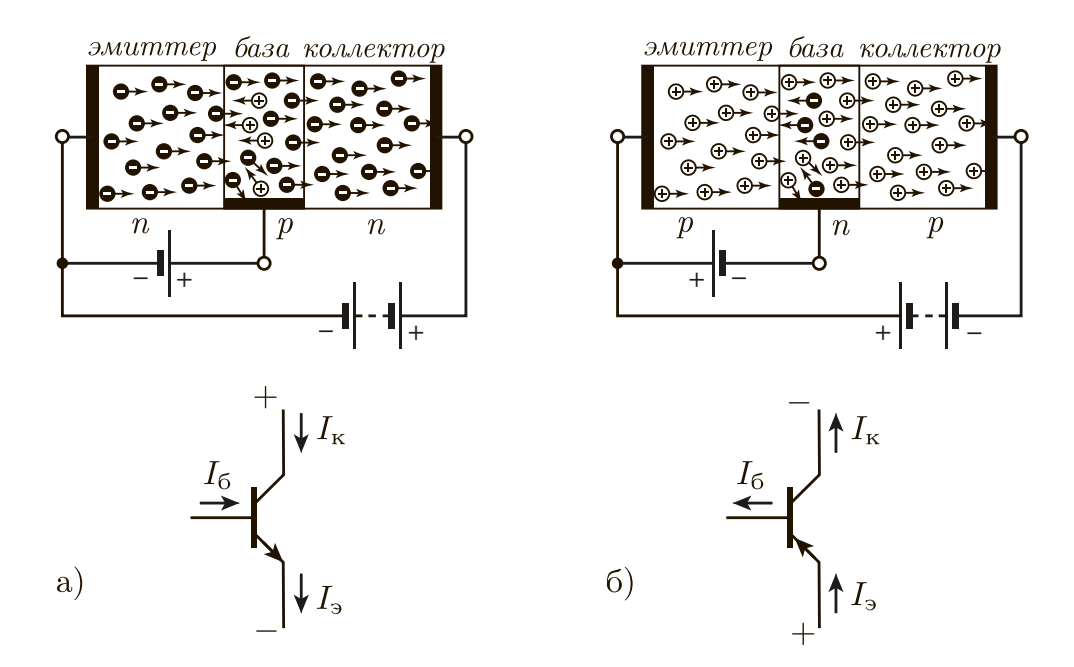

Рис. 2: Схемы подключения биполярных транзисторов: а)  $n-p-n$  и б)  $p-n-p$ типов, – и их условные обозначения.

Рассмотрим, например, *активный* режим работы *n-p-n* транзистора. Для случая p-n-p транзистора все рассуждения повторяются абсолютно аналогично с заменой слов «электроны» на «дырки», и наоборот, и всех напряжений – на противоположные по знаку.

Полярность подключения выводов транзисторов показана на Рис. [2.](#page-25-0) Эмиттерный переход смещен немного в прямом направлении (менее вольта). При этом сопротивление перехода мало ( $\sim 10$  Ом), и через базу

протекает небольшой ток [\[6\]](#page-78-7). Транзистор изготавливают таким образом, чтобы концентрация примесей в эмиттере значительно превышала соответствующую в базе, а базовый слой делают тонким (порядка 1 мкм). Вследствие двух этих факторов рекомбинация дырок и электронов в базе будет мала по сравнению количеством электронов прошедших эмиттерный переход. Следовательно б´ольшая часть электронов будет проходить через базу (как правило более 95%) и попадать на коллекторный переход. Коллекторный переход сильно смещен в обратном направлении (на единицы или десятки вольт). Обратное смещение является ускоряющим для инжектированных эмиттером электронов. Все электроны, попавшие на коллекторный переход, затягиваются полем в коллектор, где они являются основными носителями заряда, и далее переносят коллекторный ток. Ток коллектора, таким образом, практически равен току эмиттера

<span id="page-26-0"></span>
$$
I_{\kappa} = \alpha I_{\mathfrak{I}},\tag{1}
$$

где  $\alpha$  варьируется в пределах  $0.9 - 0.999$  [\[6\]](#page-78-7).

Часть инжектированных эмиттером электронов (менее 5%) все же рекомбинирует с дырками в области базы, образуя тем самым ток базы  $I_6$ . Причем для узла токов  $I_3$ ,  $I_{\kappa}$ ,  $I_6$  выполняется соотношение  $I_3 = I_{\kappa} + I_6$ . С учетом соотношения [\(1\)](#page-26-0) следует, что ток коллектора прямо пропорционален току базы:

<span id="page-26-1"></span>
$$
I_{\kappa} = \beta I_6. \tag{2}
$$

Коэффициент пропорциональности β – один из основных параметров, характеризующий работу транзистора, его называют коэффициентом передачи по току. Его численное значение варьируется в пределах 10 – 1000 и всегда приводится в описании конкретной модели транзистора. Он связан с  $\alpha$  следующим соотношением:  $\beta = \alpha/(1-\alpha)$ .

#### <span id="page-27-0"></span>4. Однокаскадный усилитель низкой частоты.

Усиление напряжения, тока и мощности на низкой частоте наиболее целесообразно осуществлять в схеме с общим эмиттером (ОЭ) [5, 7]. Ее схемотехническая реализация представлена на Рис. 3, в ней эмиттерная цепь транзистора (вместе с дополнительным последовательно соединенным сопротивлением  $R_3$ ) является общей для входа и выхода. Эта схема

<span id="page-27-1"></span>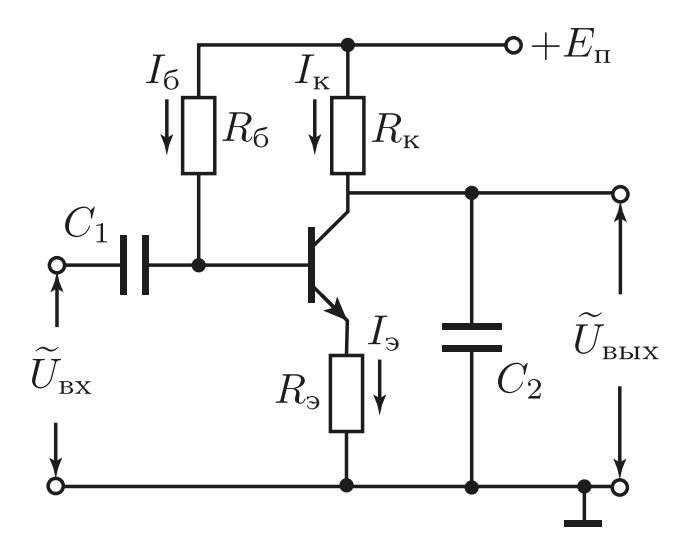

Рис. 3: Схема однокаскадного УНЧ на биполярном транзисторе.

обладает большим значением модуля коэффициента усиления по напряжению  $|\widetilde{K}_U|$ , где:

$$
\widetilde{K}_U = \frac{\widetilde{U}_{\text{bhX}}}{\widetilde{U}_{\text{px}}},\tag{3}
$$

где $\widetilde{U}_{\text{\tiny BX}},\,\widetilde{U}_{\text{\tiny BbIX}}$  – комплексные амплитуды напряжений и токов на входе и выходе усилителя. Схема с ОЭ также имеет также большой коэффициент усиления по току, который определяется аналогично  $(3)$ , но в настоящей работе исследоваться не будет.

Наличие больших коэффициентов усиления как по току, так и по напряжению, обуславливает выбор схемы с ОЭ для усилителя низкой

частоты. Есть еще две схемы включения транзистора, которые не совсем подходят для этой цели. Схема с общей базой (ОБ) используется в основном в СВЧ технике, она позволяет усиливать напряжение, но практически не усиливает ток. Схема с общим коллектором (ОК) в основном используется для согласования источника сигнала и нагрузки и называется эмиттерным повторителем [\[1,](#page-78-2) [5,](#page-78-6) [7\]](#page-78-8).

Рассмотрим назначение элементов схемы с ОЭ, представленной на рисунке [3.](#page-27-1) От источника питания подается постоянное напряжение  $E_{\rm n}$ (положительное для n-р-n-транзистора). С помощью резистора в цепи базы  $R_6$  задается активный режим работы транзистора (см. раздел "Выбор режима работы транзистора"). Резистор в коллекторной цепи  $R_{\kappa}$ является нагрузкой транзистора. Разделительный конденсатор  $C_1$  отсекает постоянную составляющую входного сигнала, что необходимо для исключения влияния выходных цепей источника сигнала на режим работы транзистора по постоянному току. Конденсатор  $C_1$  также задает нижнюю частоту полосы усиления. Резистор в цепи эмиттера  $R<sub>3</sub>$  необходим для задания коэффициента усиления, увеличения входного сопротивления и для температурной стабилизации работы усилителя [\[5,](#page-78-6) [7\]](#page-78-8). Отметим, что если не использовать  $R_3$ , будет наблюдаться высокая температурная нестабильность. В этом случае, после задания активного режима работы путем выбора  $R_6$  и повышения температуры транзистора всего на 8 градусов, он перейдет в режим насыщения [\[7\]](#page-78-8). Выходной сигнал снимается между коллекторным выводом транзистора и "землей". Необходимо отметить, что выходной сигнал имеет зависящую от выбора рабочей точки постоянную составляющую (иногда ее отсекают с помо-щью дополнительного конденсатора) [\[5,](#page-78-6) [7\]](#page-78-8). Конденсатор  $C_2$  на Рис. [3](#page-27-1) определяет верхнюю частоту полосы усиления прибора (см. раздел "Частотный диапазон усилителя").

#### <span id="page-29-0"></span>5. Эквивалентная схема транзистора

Анализ работы схемы УНЧ удобно производить, используя эквивалентную схему биполярного транзистора (Рис. 4), хорошо описывающую его свойства на низких частотах  $[1, 2, 5]$ . Она состоит из трех внутренних сопротивлений базы  $r_6$ , эмиттера  $r_3$ , коллектора  $r_{\kappa}$ . Заметим, что резисторы, обозначающие внутренние сопротивления транзистора, будут обозначаться малыми буквами  $r$ . Однако трех сопротивлений не достаточно

<span id="page-29-1"></span>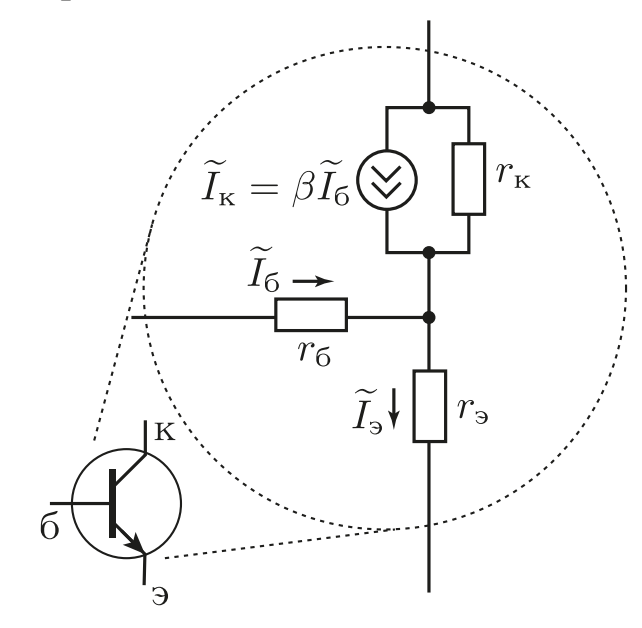

Рис. 4: Эквивалентная схема биполярного транзистора.

для описания работы прибора. В эквивалентную схему добавлен генератор тока (круг с двумя стрелочками), который как раз и обеспечивает работу транзистора, обусловленную движением носителей заряда таким образом, как описано в пункте 3. Этот элемент создает ток согласно формуле, указанной на рисунке 4.

Сопротивление эмиттера  $r_3$  определяется сопротивлением прямосмещенного р-п перехода (то есть включенного в прямом направлении). Его величина очень мала (в данной задаче около 5 Ом) и зависит от температуры следующим образом [1, 2, 5]:

$$
r_{\rm s} = \frac{kT}{eI_{\rm s}},\tag{4}
$$

где  $k$  – постоянная Больцмана,  $e$  – заряд электрона,  $T$  – абсолютная температура,  $I_3$  – средний то эмиттера.

Сопротивление тонкого полупроводника базы  $r_6$  (в настоящей задаче р-типа) относительно мало, но все же больше сопротивления эмиттера:

 $r_6 \sim 10$  Ом.

Сопротивление коллектора  $r_{\kappa}$  – сопротивление обратносмещенного *p* $n$  перехода (то есть включенного в обратном направлении). Величина  $r_{\kappa}$ очень большая:  $\sim 10^4 \div 10^5$  Ом.

Можно подытожить оценки внутренних сопротивлений транзистора следующим образом. При работе транзистора в активном режиме всегда можно считать, что выполняются следующие предельные соотношения:

$$
r_{\rm b}, r_{\rm 6} \ll r_{\rm k}.\tag{5}
$$

### <span id="page-30-0"></span>6. Выбор режима работы транзистора

Для выбора активного режима работы транзистора и установки рабочей точки следует воспользоваться его вольт-амперными характеристиками (Рис. [5\)](#page-31-0), которые представляют собой зависимости тока коллектора  $I_{\kappa}$  от напряжения между коллекторным и эмиттерным выводами транзистора $U_{\text{\tiny{K-3}}}$ при различных фиксированных значениях тока базы  $I_6$ .

Средняя, незаштрихованная часть рисунка, соответствует активному режиму работы транзистора, а заштрихованные – областям насыщения и отсечки. В режиме насыщения падение напряжения между выводами транзистора коллектор-эмиттер  $U_{\kappa}$ -<sub>э нас</sub> мало по сравнению с  $E_{\text{n}}$  и составляет доли вольта. Также в режиме насыщения выводы можно считать короткозамкнутыми, а сам этот радиоэлемент представлять в виде точки соединения проводников. В режиме отсечки полагают, что выводы транзистора коллектор-эмиттер практически представляют собой разрыв цепи. Кривой с отметкой  $P_{\text{max}}$  рас отмечена граница максимально допустимых мощностей рассеяния транзистора, за пределами которой возможен перегрев транзистора и пробой.

Рассмотрим режим работы транзистора по постоянному току. Запишем второй закон Кирхгофа для цепи, содержащий элементы:  $R_{\text{k}}$ , тран-

<span id="page-31-0"></span>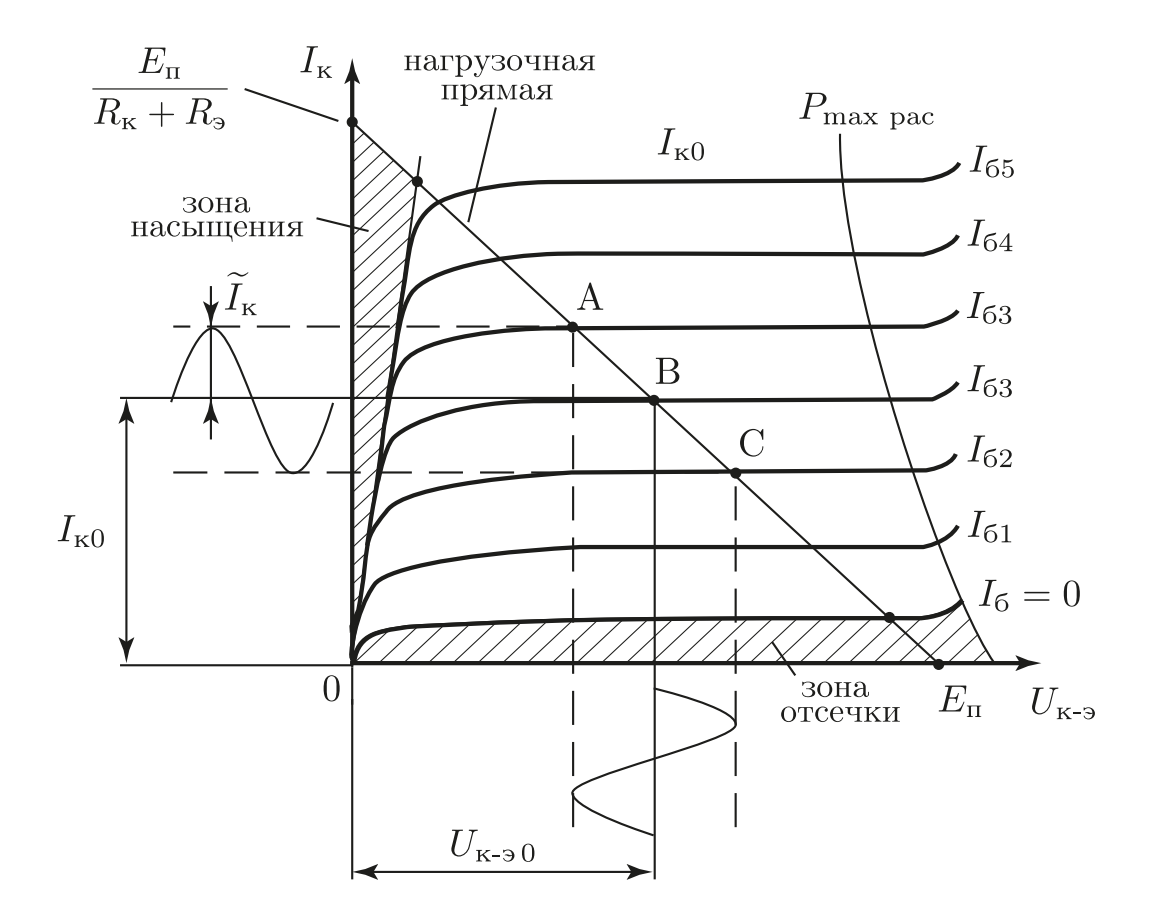

Рис. 5: Выходные вольт-амперные характеристики биполярного транзистора, включенного по схеме с ОЭ.

зистор,  $R_3$ ; и замыкающуюся через землю и  $E_n$ .

<span id="page-32-0"></span>
$$
E_{\rm \pi} = I_{\rm \kappa}(R_{\rm \kappa} + R_{\rm \theta}) + U_{\rm \kappa\text{-}\theta}.\tag{6}
$$

Данное соотношение является линейным для переменных  $I_k$  и  $U_{\kappa-3}$ (остальные величины в уравнении предполагаются константами), следовательно график выражения (6) на зависимости  $I_k(U_{\kappa-3})$  будет прямой линией, см. Рис. 5. Эта прямая называется нагрузочной, она пересекает оси координат в точках  $E_{\pi}$  (ось  $U_{\kappa=2}$ ) и  $E_{\pi}/(R_{\kappa}+R_{2})$  (ось  $I_{\kappa}$ ).

Таким образом, если снимать ВАХ одиночного транзистора, получается семейство кривых, которые "занимают большую часть" плоскости рисунка. Но если учесть наличие внешней "обвязки" (пока всего из двух резисторов  $R_{\kappa}$  и  $R_{\rho}$ ), получается, что движение точки, соответствующей мгновенному состоянию системы, по плоскости возможно только вдоль нагрузочной прямой. Данное движение осуществляется путем изменения тока базы  $I_6$ , при котором происходит переход с одной кривой вольтамперной характеристики (ВАХ) транзистора на другую.

Предположим, что постоянная составляющая тока коллектора установлена в точку В. Это можно сделать, задав постоянную составляющую тока базы, т.к. данные токи связаны соотношением (2). Далее предположим, что задана гармоническая переменная составляющая в токе базы. Согласно (2) подобная составляющая будет и в токе коллектора. При этом сигнал в виде колебаний напряжения  $U_{\text{k-}3}$  будет повторять по форме сигнал  $I_{\kappa}$  только при условии, что точки А и С не будут выходить в заштрихованные нелинейные области. Если это условие будет соблюдаться, транзистор будет работать в активном режиме. В данном режиме усиление можно считать линейным. Отметим, что в нелинейных областях не справедлива формула (2), так как она выводилась только для активного режима работы. При попадании в эти области сигнал будет обрезаться сверху или снизу (или с обоих сторон), что можно увидеть на графике зависимости  $U_{\text{bbrx}}(t)$ .

Чтобы нелинейные искажения сигнала были наименьшими, нужно установить постоянные составляющие  $U_{\kappa=0}$  и  $I_{\kappa 0}$  (точку B) в центр нагрузочной прямой. Тогда будет обеспечен линейный режим работы транзистора для наибольших амплитуд входного сигнала. Запишем желаемые постоянные составляющие тока коллектора и напряжения на коллекторе-эмиттере следующим образом:

<span id="page-33-0"></span>
$$
I_{\kappa 0} = \frac{E_{\text{n}}}{2(R_{\kappa} + R_{\text{s}})} \text{ u } U_{\kappa \to 0} = \frac{E_{\text{n}}}{2}.
$$
 (7)

Для дальнейших расчетов выясним, какой будет потенциал на базе транзистора. Для этого последовательно будем двигаться от земли к базе. При этом первый повстречается  $R_{\rm a}$ . В следующем параграфе будет показано, что на нем падение напряжения будет мало по сравнению с  $E_{\rm u}$ . Следующим резистором при продвижении от земли к базе будет  $r<sub>3</sub>$ . Это сопротивление прямосмещенного p-n перехода, оно мало и на нем падение напряжения тоже будет малым. Далее идет  $r_6$ . Как было отмечено ранее, это сопротивление полупроводника тонкой базы, очень маленькая величина, кроме того, ток базы в  $\beta$  раз меньше тока коллектора. Таким образом, падение напряжения на  $r_6$  будет очень малым. В результате получается, что потенциал земли практически полностью "передается" на базу транзистора. Следовательно на сопротивлении  $R_6$  будет напряжение практически равное  $E_{\rm n}$ .

Запишем закон Ома для сопротивления  $R_6$  и подставим в него соотношения  $(7)$ :

$$
R_6 = \frac{E_{\rm \pi}}{I_{60}} = \frac{\beta E_{\rm \pi}}{I_{\rm \kappa 0}} = 2\beta (R_{\rm \kappa} + R_{\rm \theta}) \approx 2\beta R_{\rm \kappa},\tag{8}
$$

Полученное соотношение определяет сопротивление базы, которое задает рабочую точку в центре нагрузочной прямой.

## <span id="page-34-0"></span>7. Коэффициент усиления, входное и выходное сопротивления усилительного каскада

Проведем анализ работы схемы усилителя низкой частоты по переменной составляющей. Будем считать, что внутреннее сопротивление источника питания мало, следовательно, зависимости спектров потенциалов проводников " $E_n$ " и "земля" от частоты будут различаться только на нулевой частоте, на всех других они будут одинаковы и равны нулю. В связи с тем, что анализ будет проводиться только для переменных составляющих напряжения  $\tilde{U}$  и тока  $\tilde{I}$ , упростим исходную схему УНЧ путем соединения эквипотенциальных по переменной составляющей проводников " $E_n$ " и "земля" (см. Рис. 6.а). Это можно осуществить "перегнув" верхний проводник вниз и соединив с землей (как это указано пунктирными стрелочками на рисунке б.а). Далее, с учетом эквивалентной схемы биполярного транзистора (Рис. 4) схема УНЧ преобразуется к виду Рис. 6.6.

Будем рассматривать усилительный каскад схемы с УНЧ – все элементы, представленные на эквивалентной схеме (Рис. 6.6), кроме конденсаторов  $C_1$  и  $C_2$  (их влияние будет изучено в следующем разделе). Внутренние сопротивления транзистора  $r_6$ ,  $r_3$ ,  $r_{\kappa}$  и переменные составляющие токов  $\widetilde{I}$  и напряжений  $\widetilde{U}$  (в данном разделе) будем считать действительными, то есть не имеющими реактивной составляющей импеданса. При этом сдвиг фаз, вносимый усилителем, не учитывается.

Для упрощения расчетов будем считать, что всегда выполняются следующие соотношения:

$$
I_{\rm b} \approx I_{\rm K}
$$
  
\n
$$
1 \ll \beta,
$$
  
\n
$$
r_{\rm b}, r_{\rm 6} \ll R_{\rm b},
$$
  
\n
$$
r_{\rm b}, r_{\rm 6}, R_{\rm K}, R_{\rm b} \ll r_{\rm K},
$$
  
\n(9)

<span id="page-35-0"></span>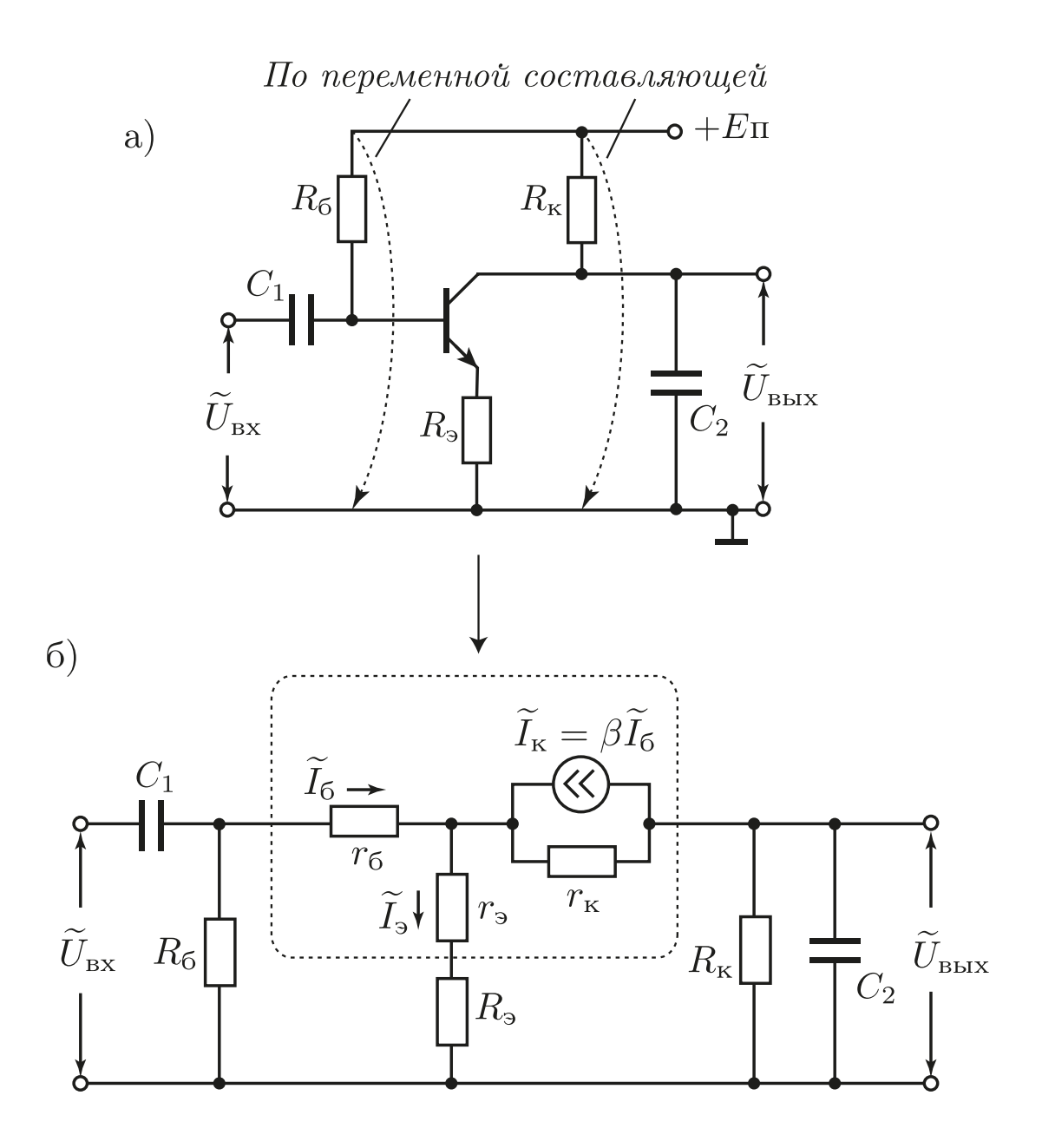

Рис. 6: Эквивалентная схема УНЧ на биполярном транзисторе. а) Модифицирование схемы УНЧ при учете только переменных составляющих сигнала. б) Результирующая эквивалентная схема с отображением внутренних сопротивлений транзистора.
а также пренебрежем шунтирующим действием  $R_6$  на входе схемы. Указанные предположения не являются чрезмерными, они выполняются в подавляющем большинстве случаев в реальных схемах с ОЭ [5].

Для расчета коэффициента усиления схемы, удобно ввести понятие входного и выходного сопротивлений. Входное сопротивление определяется согласно закону Ома - это отношение входного напряжения ко входному току (см. соотношение  $(10)$ ). Входной ток, согласно эквивалентной схеме, это ток базы. Входное напряжение можно записать, как падение напряжений на сопротивлениях  $r_6$ ,  $r_3$ ,  $R_3$ . При этом нужно учесть, что через  $r_6$  протекает ток базы а через элементы  $r_3$ ,  $R_3$  протекает уже ток эмиттера, который в  $\beta$  раз больше тока базы. С учетом данных замечаний входное сопротивление запишется в виде:

<span id="page-36-0"></span>
$$
R_{\text{BX}} = \frac{\widetilde{U}_{\text{BX}}}{\widetilde{I}_{\text{BX}}} = \frac{\widetilde{U}_{\text{BX}}}{\widetilde{I}_6} = \frac{\widetilde{I}_6 r_6 + \widetilde{I}_3 (r_3 + R_3)}{\widetilde{I}_6} = \frac{\widetilde{I}_6 r_6 + \beta \widetilde{I}_6 (r_3 + R_3)}{\widetilde{I}_6} =
$$
  
=  $r_6 + \beta (r_3 + R_3) \simeq \beta R_3$ . (10)

Выходное сопротивление усилителя аналитически оценивается следующим образом. Пусть на вход подается переменный сигнал. При этом предполагается, что на выходе амплитуда переменного напряжения в режиме холостого хода будет  $\widetilde{U}_{\text{BHX}}$ . Затем аналитически оценивается амплитуда выходного тока  $\widetilde{I}_{\text{\tiny{BUX}}}$  в режиме короткого замыкания по переменной составляющей, т.е. в предположенни, что на выходе схемы на Рис. 6.6 подключен амперметр переменного тока. Нетрудно видеть, согласно схеме, что данный амперметр покажет  $I_{\kappa}$ . Выходное сопротивление является отношением этих двух величин:

<span id="page-36-1"></span>
$$
R_{\text{bmx}} = \frac{\widetilde{U}_{\text{bmx}}}{\widetilde{I}_{\text{bmx}}} = \frac{\widetilde{U}_{\text{bmx}}}{\widetilde{I}_{\text{K}}} = R_{\text{k}};
$$
\n(11)

В реальных измерениях выход усилителя все же не замыкают накоротко, а подключают к нему разделительный конденсатор для отсечения

постоянной составляющей и низкоомную нагрузку  $R_{\rm H}$ . При этом формула для определения  $R_{\text{Bbix}}$  будет иметь другой вид, чем формула (11), но результат будет такой же.

Используя понятия входного и выходного сопротивления, нетрудно найти модуль коэффициента усиления по напряжению:

<span id="page-37-0"></span>
$$
\widetilde{K}_U = \frac{\widetilde{U}_{\text{BLX}}}{\widetilde{U}_{\text{BX}}} = \frac{-\widetilde{I}_{\text{K}}R_{\text{K}}}{\widetilde{I}_{6}R_{\text{BX}}} = \frac{-(\beta \widetilde{I}_{6})R_{\text{K}}}{\widetilde{I}_{6}(\beta R_{\text{B}})} = -\frac{R_{\text{K}}}{R_{\text{B}}}.
$$
\n(12)

Знак минус перед  $\widetilde{I}_{K}R_{K}$  появился в результате следующего анализа схемы: если предположить, что напряжение на базе положительное, то согласно направлению токов на резисторе  $R_{\kappa}$  напряжение будет отрицательным. Таким образом получается, что данный усилитель является инвертирующим. Отметим, что коэффициент усиления схемы можно получить и путем анализа всей схемы целиком, но в этом случае исследование будет значительно более объемным, чем при использовании входного и выходного сопротивлений.

В предыдущем параграфе предполагалось, что по постоянной составляющей падение напряжения на  $R_3$  будет мало. В этом предположении была выведена формула (8), проверим его. Согласно соотношению (12) в случае больших  $K_U$ , сопротивление  $R_3$  будет намного меньше  $R_{K}$ , то есть предположение подтверждается. При небольшом  $K_U$ , например, равном четырем, на  $R_3$  будет падать напряжение в четыре раза меньше, чем на  $R_{\kappa}$ . Учитывая, что совместно на  $R_{\rm s}$  и  $R_{\kappa}$  падает половина напряжения  $E_{\rm n}$ , то на  $R_{\rm p}$  будет падать около 10 процентов от напряжения питания, что тоже относительно небольшая величина.

## 8. Частотный диапазон усилителя

Частотные свойства усилителя, собранного по схеме с ОЭ, показанной на Рис. 3, определяются емкостью "внешних" конденсаторов, обозначенных на схемах, приведенных выше, как  $C_1$  и  $C_2$ . Также могут оказывать влияние (в случае малости  $C_1$  и  $C_2$ ) такие параметры транзистора, как время преодоления неосновными носителями слоя базы и величина емкости коллекторного перехода (включенного в обратном направлении). Однако влияние последних двух факторов становится заметным лишь на очень высоких частотах, и в условиях данной лабораторной работы их влияние будет пренебрежимо мало.

Конденсатор  $C_1$  образует вместе с сопротивлением  $R_{\text{bx}}$  дифференцирующую RC-цепочку, ограничивающую частотный диапазон усилителя снизу. Как известно (см. лабораторную работу №1 "RC-цепи"), нижняя частота этой схемы будет определяться выражением:

<span id="page-38-0"></span>
$$
f_{\rm H} = \frac{1}{2\pi R_{\rm BX} C_1},\tag{13}
$$

где входное сопротивление рассчитывается по формуле (10).

Верхнюю частоту усилителя ограничивают конденсатором  $C_2$ . Для учета влияния этого конденсатора следует получить аналитическую формулу напряжения на выходе  $\widetilde{U}_{\text{\tiny{BUX}}}$  параллельно соединенных  $R_{\text{\tiny{K}}}$  и  $C_2$  при учете того, что амплитуда тока коллектора  $\widetilde{I}_{\text{\tiny{K}}}$  не зависит от частоты, т.к. он задается генератором тока. Корень уравнения  $|U_{\text{bmx}}(\omega)| =$  $U_{\text{max}}/\sqrt{2}$  определяет следующую верхнюю частоту полосы усиления:

<span id="page-38-1"></span>
$$
f_{\rm B} = \frac{1}{2\pi R_{\rm K} C_2}.
$$
\n(14)

Наименьшее влияние ограничивающих диапазон усиления упомянутых RC цепей будет на средней геометрической частоте:

$$
f_0 = \sqrt{f_{\rm B} f_{\rm H}}.\tag{15}
$$

### 9. Практическая часть

# 9.1. Расчет однокаскадного усилителя напряжения на биполярном транзисторе по заданным параметрам

Приняв за основу схему, представленную на Рис. 3, рассчитайте свой вариант с учетом заданных параметров. Набор задаваемых параметров включает: модуль коэффициента усиления по напряжению  $K_U = |\widetilde{K}_U|$ , границы диапазона частот  $f_{\rm H}$  и  $f_{\rm B}$ , сопротивление в цепи коллектора  $R_{\rm K}$ , а также напряжение источника питания  $E_{\rm n}$ .

Известными параметрами транзистора будем считать значения коэффициента усиления по току  $\beta$  при двух значениях постоянного тока коллектора  $(I_{\kappa 0}=1$  мА и 5 мА). Эти значения можно померить с помощью мультиметра (в котором есть соответствующий режим) или взять из справочника.

1. Расчет начинаем с выходных параметров усилителя. Транзистор будет работать в линейном режиме лишь для ограниченных амплитуд выходного сигнала  $\widetilde{U}_{\text{\tiny{BbIX}}}$  при данном напряжении питания  $E_{\text{\tiny{II}}}$ . Рассчитайте верхнюю границу модуля данной амплитуды  $U_{\text{make}}$  по формуле:

<span id="page-39-0"></span>
$$
U_{\text{make}} = \frac{E_{\text{n}} - 1 \text{ [B]}}{2}.
$$
 (16)

(Величина 1 [В] в выражении (16) складывается из напряжения насыщения транзистора  $U_{\kappa_{2} \text{ Hac}}$  и небольшого падения напряжения на сопротивлении  $R_{\rm a}$ .)

2. Определяем режим работы по постоянному току - выбираем рабочую точку в середине нагрузочной прямой. Рассчитываем постоянный ток коллектора  $I_{\kappa 0}$ :

<span id="page-39-1"></span>
$$
I_{\text{\tiny K}0} = \frac{E_{\text{\tiny H}}}{2(R_{\text{\tiny K}} + R_{\text{\tiny S}})} \simeq \frac{E_{\text{\tiny H}}}{2R_{\text{\tiny K}}}.\tag{17}
$$

3. Корректируем величину  $\beta$  в рабочей точке (для рассчитанного по формуле [\(17\)](#page-39-1) тока  $I_{k0}$ ) методом линейной интерполяции. При корректировке предполагается, что зависимость  $\beta(I_{\kappa0})$  является линейной возрастающей функцией, проходящей через известные значения  $\beta$  при токах коллектора 1 мА и 5 мА.

4. Рассчитываем  $R_6$ :

$$
R_6 = 2\beta R_{\rm K}.\tag{18}
$$

5. Рассчитываем  $R_3$ :

$$
R_{\rm s} = \frac{R_{\rm k}}{K_U},\tag{19}
$$

6. По заданным границам рабочего диапазона частот  $f_{\text{H}}$  и  $f_{\text{B}}$  рассчитываем величины ёмкостей конденсаторов  $C_1$  и  $C_2$  по формулам [\(13\)](#page-38-0) и  $(14).$  $(14).$ 

### 9.2. Наладка схемы и методика измерений

Порядок действий.

1. Проверьте номиналы полученных радиодеталей по их маркировке. При возникновении сомнений, проведите измерения на мультиметре или измерителе емкостей. Узнайте у лаборанта или преподавателя расположение выводов транзистора. Монтаж и топологию схемы производите согласно рисунку [3.](#page-27-0)

2. После монтажа схемы проверьте надежность соединений, путем небольшого механического воздействия ("подергивания" проводников и элементов). Если все соединения надежны, позовите преподавателя, чтобы он проверил правильность пайки схемы.

3. После проверки преподавателем правильности пайки схемы включите источник питания (не подключая его к схеме) и установите на нём необходимое значение напряжения питания. Подключите усилитель к источнику питания. При этом минус (или общий провод) источника питания нужно соединить с "землей" схемы, а плюс – с клеммой  $E_{\text{n}}$ ".

4. Проверьте выбор рабочей точки. Для этого измерьте напряжение между коллектором и эмиттером транзистора. Это напряжение  $(U_{\rm av})$ должно быть приблизительно равно  $E_{\rm \pi}/2$ . Если это условие не выполняется в пределах 20%, то нужно провести корректировку путём изменения  $R_{6}$ .

5. Подсоедините коаксиальным кабелем выход генератора ко входу усилителя. Выход усилителя подсоедините к У-входу осциллографа, переведите его режим по переменной составляющей ( $\sim$  или AC).

<span id="page-41-0"></span>6. Включите генератор и осциллограф. Установите частоту генератора в середину рабочего диапазона ( $f_0 = \sqrt{f_R f_H}$ ). Изменяя амплитуду сигнала генератора, добейтесь изображения выходного сигнала усилителя на экране неискаженной гармонической формы. При этом амплитуда выходного напряжения УНЧ не должна превышать расчетной  $U_{\text{max}}$ . Отметим, что осциллографом удобнее измерять не амплитуду сигнала, а его размах (разницу между максимальным и минимальным значениями или, другими словами, удвоенную амплитуду). Некоторые цифровые осциллографы могут измерять последнюю величину в автоматическом режиме (при этом она часто обозначается как напряжение "от пика до пика", например  $U_{\text{pk-pk}}$ ).

<span id="page-41-1"></span>7. Измерьте с помощью осциллографа напряжение генератора и запишите это значение, после этого не меняйте амплитуду сигнала генератора.

8. Измерьте коэффициент передачи схемы по напряжению на средней частоте и диапазон частот по уровню  $1/\sqrt{2}$  от максимального значения коэффициента усиления. При необходимости скорректируйте величину коэффициента усиления схемы изменением сопротивления  $R_{\rm a}$ . Если эти параметры близки к заданным в упражнении, то можно приступать к снятию характеристик усилителя.

42

9. Снимите АЧХ усилителя  $K_U = |\widetilde{K}_U(f)|$  при уровне входного сигнала, гарантирующем отсутствие нелинейных искажений сигнала на выходе усилителя (который был установлен в п. [6](#page-41-0) и измерен в п. [7\)](#page-41-1). Постройте график АЧХ в полулогарифмическом масштабе: линейном по коэффициенту усиления и логарифмическом по частоте. По указанию преподавателя, на этом графике можно применить логарифмический масштаб также и по вертикальной оси. Отметьте границы частотного диапазона  $f_{\textrm{\tiny H}}$  и  $f_{\textrm{\tiny B}}$  по уровню  $1/$ √ 2 от максимального значения коэффициента усиления  $K_U$ .

10. Проведите сравнение экспериментальных результатов с расчетными данными.

#### 10. Контрольные вопросы

- 1. Принцип работы биполярного транзистора.
- 2. Назначение элементов УНЧ в схеме с ОЭ.
- 3. Выбор активного режима работы, установка рабочей точки.
- 4. Что такое нелинейность в УНЧ? Каковы её проявления?
- 5. Как осуществляется ООС в УНЧ с ОЭ?
- 6. Какие элементы схемы и физические явления ограничивают частотный диапазон усиления УНЧ.
- 7. Последовательность расчёта УНЧ по схеме с ОЭ.

#### 11. Содержание отчёта

- 1. Расчёты, полученные при подготовке к работе.
- 2. Принципиальная схема усилителя с номиналами деталей.
- 3. Таблицы с данными для построения АЧХ.
- 4. Графики измеренных АЧХ.
- 5. Анализ сравнения результатов расчёта и эксперимента.

# ЛАБОРАТОРНАЯ РАБОТА 3 ОПЕРАЦИОННЫЙ УСИЛИТЕЛЬ

В лабораторной работе изучаются характеристики операционных усилителей, типы обратных связей в усилителях, исследуются усилители с разными частотными характеристиками и полосами усиления на основе операционных усилителей.

#### 1. Введение

Задача усиления электрических сигналов часто встречается в самых различных устройствах — от мобильных телефонов до сверхчувствительных измерительных установок. В большом числе случаев для решения таких задач не нужно собирать усилитель самостоятельно (как это делалось в лабораторной работе "Усилитель низкой частоты на транзисторе"), а можно использовать уже готовый. Часто самым разумным вариантом является использование усилителя в виде микросхемы. Обычно такой усилитель имеет достаточно сложную внутреннюю схему, содержит несколько десятков транзисторов и оптимизирован для различных применений. Сочетание минимального веса и габаритов, а также простота использования делают применение микросхем гораздо более предпочтительным, чем самостоятельное изготовление усилителя на транзисторах. Наиболее часто использующийся тип усилительных микросхем — операционные усилители. Название «операционный» возникло исторически, так как изначально они использовались в аналоговых вычислительных машинах для осуществления математических операций.

44

#### 2. Операционные усилители

Операционным усилителем (ОУ) называют дифференциальный усилитель постоянного тока с очень большим собственным коэффициентом усиления и несимметричным выходом. Почти всегда имеется в виду исполнение такого усилителя в виде микросхемы.

Разберем это определение подробнее. «Дифференциальный» означает, что у такого усилителя есть два входа, а усиливаемым сигналом является разность потенциалов между этими входами. Один из входов обозначается знаком  $+$  и называется неинвертирующим, другой обозначается '- и называется инвертирующим (иногда инвертирующий вход обозначается кружочком). Входное напряжение усилителя определяется как разность потенциалов между неинвертирующим и инвертирующим входами. Соответственно, при постоянном положительном потенциале на неинвертирующем входе при заземленном другом входе выходное напряжение также положительно, а при положительном потенциале на инвертирующем входе при заземленном неинвертирующем входе - выходное напряжение отрицательно. «Усилителем постоянного тока» называется усилитель, который может работать как с переменными, так и с постоянными сигналами (не "отсекает" постоянную составляющую). Усилителями с «несимметричным выходом» называют усилители, у которых выходное напряжение снимается между единственной выходной клеммой и «землей». Отметим, что кроме уже упомянутых двух входов, одного выхода и "земли" к операционному усилителю необходимо подключать питание (обычно двухполярное), которое необходимо для преобразования энергии источника питания в энергию сигнала.

Рассмотрим типичные характеристики операционных усилителей.

Собственный коэффициент усиления операционного усилите-

45

ля  $\widetilde{K}_o(f)$  (см. определение в лабораторной работе "УНЧ на транзисторе") обычно равен по модулю  $10^4 - 10^7$  на низких частотах (до 100 Гц) и уменьшается с увеличением частоты. Столь большой коэффициент усиления приводит к тому, что операционные усилители почти всегда используются с цепью обратной связи. Введение обратной связи позволяет создать усилитель с нужным коэффициентом усиления, при необходимости — с частотно-зависимым или переменным (обратные связи будут подробно разобраны в следующем разделе).

Входным сопротивлением усилителя называют отношение приложенного к входу напряжения к силе тока на входе усилителя. В большинстве применений желательно иметь максимально большое входное сопротивление, как у идеального вольтметра. Типичное значение входного сопротивления  $OY - or 1$  МОм и выше. Входное сопротивление электрометрических ОУ может достигать  $10^{15}$  Ом. Из-за столь большого входного сопротивления в большинстве случаев входной ток ОУ можно считать нулевым.

Выходное сопротивление определяется как отношение изменения выходного напряжения к изменению силы выходного тока (аналогично внутреннему сопротивлению батареи или источника напряжения). Крайне желательно, чтобы выходное напряжение не менялось при изменении нагрузки, поэтому в ОУ выходное сопротивление делается достаточно малым. Типичное выходное сопротивление ОУ составляет  $10$  – 100 Ом. Кроме выходного сопротивления, для описания мощности выходного сигнала, которую может обеспечить операционный усилитель, может использоваться максимальный выходной ток операционного усилителя и минимальное допустимое сопротивление нагрузки.

Предельная скорость изменения выходного напряжения составляет обычно  $1 - 1000$  В/мкс. Она может приводить к искажениям высокочастотных сигналов большой амплитуды.

У идеального операционного усилителя: собственный коэффициент усиления  $K_o$  и входное сопротивление  $R_{\text{ex}}$  стремятся к бесконечности, выходное сопротивление  $R_{\text{Bbix}} = 0$ , скорость нарастания напряжения бесконечно большая.

Несколько вариантов того, как операционный усилитель обозначается в схеме, приведено на Рис. 1. Инвертирующий вход обозначается знаком "-" или кружочком, неинвертирующий вход обозначается знаком "+" или не подписывается. Выход всегда расположен справа. Питание усилителя обычно расположено сверху и снизу и обозначается  $\pm U$  или  $\pm E$ . Часто на принципиальных схемах провода питания и заземления ОУ не изображаются, предполагается, что они подключены к источнику питания.

<span id="page-46-0"></span>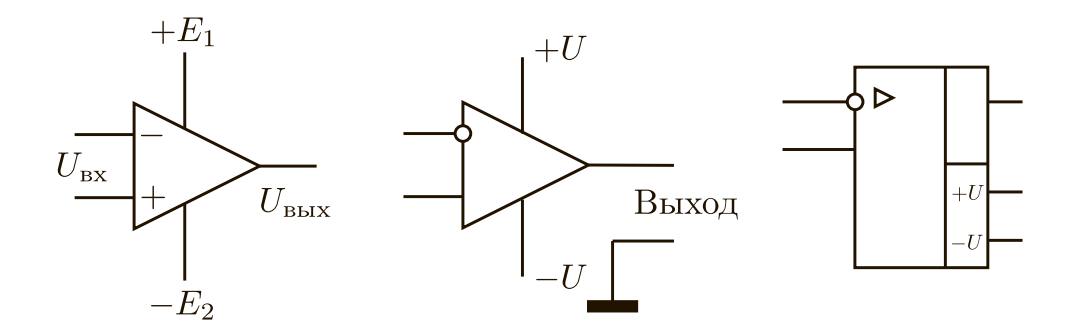

Рис. 1: Обозначения операционных усилителей

Стоит отметить, что ОУ обладает нелинейностью, то есть существует нелинейная зависимость выходного напряжения от входного. Поэтому коэффициент усиления зависит также и от амплитуды напряжения входного сигнала, что необходимо учитывать при усилении сигналов [3, 5, 7].

### 3. Обратные связи в усилителях

Обратной связью в усилителях называют передачу части энергии выходного сигнала (напряжения или тока) на вход уси-

лителя. Использование обратных связей позволяет создать на основе ОУ схему с необходимыми свойствами: усилитель с выбранным коэффициентом усиления и определенной частотной зависимостью, генератор переменного напряжения, активный фильтр и многое другое [5, 7].

Рассмотрим усилитель с собственным коэффициентом усиления  $\widetilde{K}_o(\omega)$ , охваченный цепью обратной связи с коэффициентом передачи  $\widetilde{B}(\omega)$  (Рис. 2). Здесь  $\widetilde{X}(\omega)$  – входной сигнал,  $\widetilde{Y}(\omega)$  – выходной,  $\widetilde{X}_{oc}(\omega)$ - сигнал обратной связи,  $\tilde{\varepsilon}(\omega)$  - сигнал на входе в усилитель. Если сигнал обратной связи при сложении с входным сигналом уменьшает сигнал воздействия  $\widetilde{\varepsilon}$ , то обратная связь называется отрицательной, а если увеличивает - то положительной. Для гармонических сигналов это может быть сформулировано через разность фаз  $\delta\phi$  между входным сигналом  $\widetilde{X}$  и сигналом на выходе цепи обратной связи  $\widetilde{X}_{oc}$ . Сигналы  $\widetilde{X}_{oc}$  и  $\widetilde{X}$  складываются синфазно, если разность фаз между ними  $\delta\phi$  близка к нулю (т.е. когда $\widetilde{X}_{\text{oc}}$ и $\widetilde{X}$ "в фазе"), и вычитаются, если $\delta\phi$ близка к $\pi$  (т.е. когда  $\widetilde{X}_{oc}$  и  $\widetilde{X}$  "в противофазе"). Соответственно, обратная связь является положительной, если  $0 \leq |\delta\phi| < \pi/2$ , и отрицательной, если  $\pi/2 < |\delta\phi| \leq \pi$ . Естественно, что для гармонических сигналов эти условия должны выполняться с точностью до  $\pm 2\pi n$   $(n = 0, 1, 2, ...)$ . Вообще, обратная связь, увеличивающая коэффициент усиления, считается положительной, в противном случае — отрицательной.

Найдем коэффициент усиления  $\widetilde{K}_B(\omega)$  усилителя с отрицательной обратной связью, изображенного на Рис. 2. Отметим, что  $\widetilde{K}_B(\omega)$  — коэффициент усиления для всей схемы - является отношением выходного напряжения к входному напряжению схемы  $\widetilde{K}_B = \widetilde{Y}/\widetilde{X}$ . Зависимость модуля коэффициента усиления  $|\widetilde{K}_B(\omega)|$  от частоты называется амплитудно-частотной характеристикой (АЧХ) усилителя, а  $\arg(\widetilde{K}_B(\omega))$ — фазо-частотной характеристикой (ФЧХ) усилителя. Собственный же коэффициент усиления  $\widetilde K_o(\omega)$  усилителя, охваченного обратной связью,

<span id="page-48-0"></span>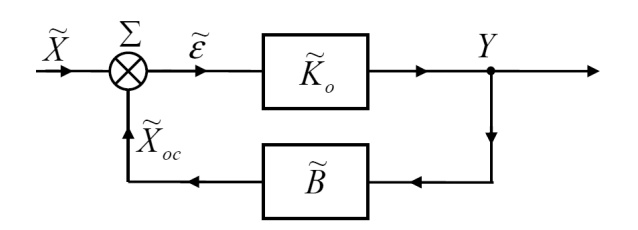

Рис. 2: Усилитель, охваченный цепью обратной связи

равен отношению выходного сигнала и сигнала на входе усилителя  $\widetilde{K}_o = \widetilde{Y}/\widetilde{\varepsilon}.$ 

Для приведенной на рисунке схемы будут выполняться следующие vравнения:  $\widetilde{\varepsilon} = \widetilde{X} + \widetilde{X}_{oc}, \, \widetilde{Y} = \widetilde{K}_o \cdot \widetilde{\varepsilon}, \, \widetilde{X}_{oc} = \widetilde{B}\widetilde{Y}.$ 

Отсюда получаем:

$$
\widetilde{K}_B(\omega) = \frac{\widetilde{Y}}{\widetilde{X}} = \frac{\widetilde{K}_o \widetilde{\varepsilon}}{\widetilde{\varepsilon} - \widetilde{B}\widetilde{Y}} = \frac{\widetilde{K}_o(\omega)}{1 - \widetilde{B}(\omega)\widetilde{K}_o(\omega)}.
$$
\n(1)

В случае отрицательной обратной связи (считая  $arg(\widetilde{B}) = \pi$  и  $arg(\widetilde{K}_o) = 0$ ) можно записать это уравнение в виде:

<span id="page-48-1"></span>
$$
\widetilde{K}_B(\omega) = \frac{\widetilde{K}_o(\omega)}{1 + |\widetilde{B}(\omega)\widetilde{K}_o(\omega)|}.
$$
\n(2)

Из этого уравнения видно, что при наличии отрицательной обратной связи (ООС) коэффициент усиления уменьшает**ся.** Причем, если  $|\widetilde{B}K_o|\gg 1$  (в этом случае обратная связь называется глубокой), коэффициент усиления  $\widetilde{K}_B \simeq 1/|\widetilde{B}|$  зависит только от параметров цепи обратной связи. Отметим, что в результате этого коэффициент усиления усилителя становится существенно более стабильным. Для примера рассмотрим усилитель на основе микросхемы КР140УД708 с отрицательной обратной связью  $\widetilde{B} = -0, 1$ . Собственный коэффициент усиления ОУ в диапазоне частот от 100 Гц до 10 кГц меняется на два порядка: от  $K_o = 10^4$  (100 Гц) до  $K_o = 10^2$  (10 кГц). Подставив эти значения в формулу (2), можно видеть, что коэффициент усиления с учетом обратной связи  $\widetilde{K}_B$  будет изменяться в этом же диапазоне частот менее чем на 10%. Стоит отметить, что в данной упрощенной оценке мы полагали коэффициент  $\widetilde{K}_o$  действительным числом. Реальная же микросхема обладает встроенными цепями коррекции ФЧХ, благодаря которым коэффициент  $K_B$  на частотах 100 Гц и 10 кГц будет совпадать с точностью до долей процента.

В ряде случаев необходимо учитывать, что наличие обратной связи меняет входное и выходное сопротивления усилителя  $[1, 3, 5, 7]$ .

Использование ООС вместе с операционными усилителями позволяет относительно просто создавать усилитель с заданным коэффициентом усиления и желаемой частотной характеристикой, при необходимости - изменяемыми за счет переменных элементов в цепи обратной связи (обычно – подстроечных резисторов).

Обратим внимание на то, что приближенное соотношение  $|\widetilde{K}_B| \simeq$  $1/|\widetilde{B}|$  формально будет справедливо и при положительной обратной связи. Однако оно не будет иметь физического смысла, поскольку при  $|\widetilde{K}_o\widetilde{B}|>1$  в случае положительной обратной связи состояние усилителя неустойчивое. В таком режиме усилитель превращается в генератор. Подробней о применении положительной обратной связи в генераторах будет рассказано в лабораторной работе "RC-генератор".

Интересно отметить следующее обстоятельство. Так как сдвиг фаз, вносимый системой и цепью обратной связи, в общем случае зависит от частоты, то возможны ситуации, когда для одной и той же системы в одном частотном интервале обратная связь может быть отрицательной, в другом интервале - положительной.

### 4. Схемы на основе операционных усилителей

При расчете усилителей на основе ОУ будем считать ОУ по своим свойствам близким к идеальному, то есть его коэффициент усиления  $K_o(0) \rightarrow \infty$ ,  $R_{BX} \rightarrow \infty$ ,  $R_{BBX} \rightarrow 0$ . В подавляющем числе случаев это предположение выполняется с высокой точностью. В зависимости от способа полачи усиливаемого сигнала и сигнала обратной связи возможно инвертирующее и неинвертирующее включение ОУ.

### Неинвертирующий усилитель на основе ОУ

Неинвертирующим называют такой усилитель, у которого сигнал на выходе совпадает по фазе с входным сигналом. В этом случае усиливаемый сигнал подается на неинвертирующий вход. Схема неинвертирующего усилителя на основе ОУ с ООС приведена на Рис. 3. Здесь и везде далее на схемах не показаны цепи подключения ОУ к источникам питания.

<span id="page-50-0"></span>Рассчитаем коэффициент усиления  $\widetilde{K}_B$  такого усилителя. Поскольку входное сопротивление ОУ очень велико, токи через импедансы $\widetilde Z_1$ и $\widetilde Z_2$ можно считать одинаковыми (входной ток ОУ считаем пренебрежимо малым):

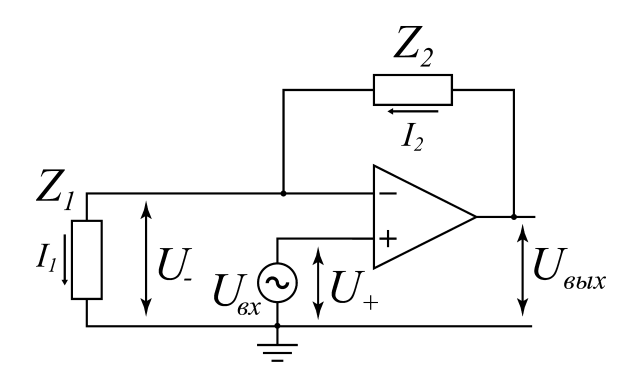

Рис. 3: Неинвертирующий усилитель на основе ОУ.

$$
\widetilde{I}_1 \simeq \widetilde{I}_2 = \widetilde{I}.
$$

Выходное напряжение может быть представлено как сумма падений напряжения на импедансах  $\widetilde{Z}_1$  и  $\widetilde{Z}_2$ :

$$
\widetilde{U}_{\text{bblX}} = \widetilde{I}\widetilde{Z}_1 + \widetilde{I}\widetilde{Z}_2.
$$

С другой стороны, напряжение на выходе работающего операционного усилителя связано с входными напряжениями  $\widetilde{U}_+$  и  $\widetilde{U}_-$  следующим образом:

$$
\widetilde{U}_{\text{bblx}} = \widetilde{K}_o \cdot (\widetilde{U}_+ - \widetilde{U}_-).
$$

При этом напряжение  $\widetilde{U}_+$  равно  $\widetilde{U}_{\text{ex}}$ , а напряжение  $\widetilde{U}_- = \widetilde{I}\widetilde{Z}_1$ .

Исходя из этих уравнений, получаем коэффициент усиления схемы

<span id="page-51-0"></span>
$$
\widetilde{K}_B(\omega) = \frac{\widetilde{U}_{\text{bhX}}}{\widetilde{U}_{\text{BX}}} = \frac{1}{\frac{\widetilde{Z}_1}{\widetilde{Z}_1 + \widetilde{Z}_2} + \frac{1}{\widetilde{K}_o}}.
$$
\n(3)

При  $|\widetilde{K}_o| \gg |(\widetilde{Z}_1 + \widetilde{Z}_2)/\widetilde{Z}_1|$  получаем:

<span id="page-51-1"></span>
$$
\widetilde{K}_B(\omega) = 1 + \frac{Z_2(\omega)}{\widetilde{Z}_1(\omega)}.
$$
\n(4)

Положительный знак у коэффициента усиления означает, что выходной сигнал будет в одной фазе со входным, т.е. усилитель будет неинвертирующим. Используя разные  $\widetilde{Z}_2(\omega)$  и  $\widetilde{Z}_1(\omega)$ , можно создать усилители с различными зависимостями коэффициента усиления  $\widetilde{K}_B(\omega)$  от частоты. Во-первых, взяв в качестве  $\widetilde{Z}_2(\omega)$  и  $\widetilde{Z}_1(\omega)$  резисторы, можно получить усилитель, коэффициент усиления которого не будет зависеть от частоты. Выбрав в качестве импедансов различные комбинации сопротивлений R и емкостей C, можно получить фильтр низких частот (ФНЧ), который пропускает низкие частоты и подавляет высокие, фильтр высоких частот (ФВЧ), полосовой усилитель и другие виды частотной зависимости коэффициента усиления. Примеры схем и соответствующих им частотных зависимостей коэффициента усиления  $\widetilde{K}_B$  приведены на Рис. 4. Стоит отметить, что пунктирные линии, описывающие амплитудночастотные характеристики, учитывают зависимость собственного коэффициента усиления ОУ от частоты.

<span id="page-52-0"></span>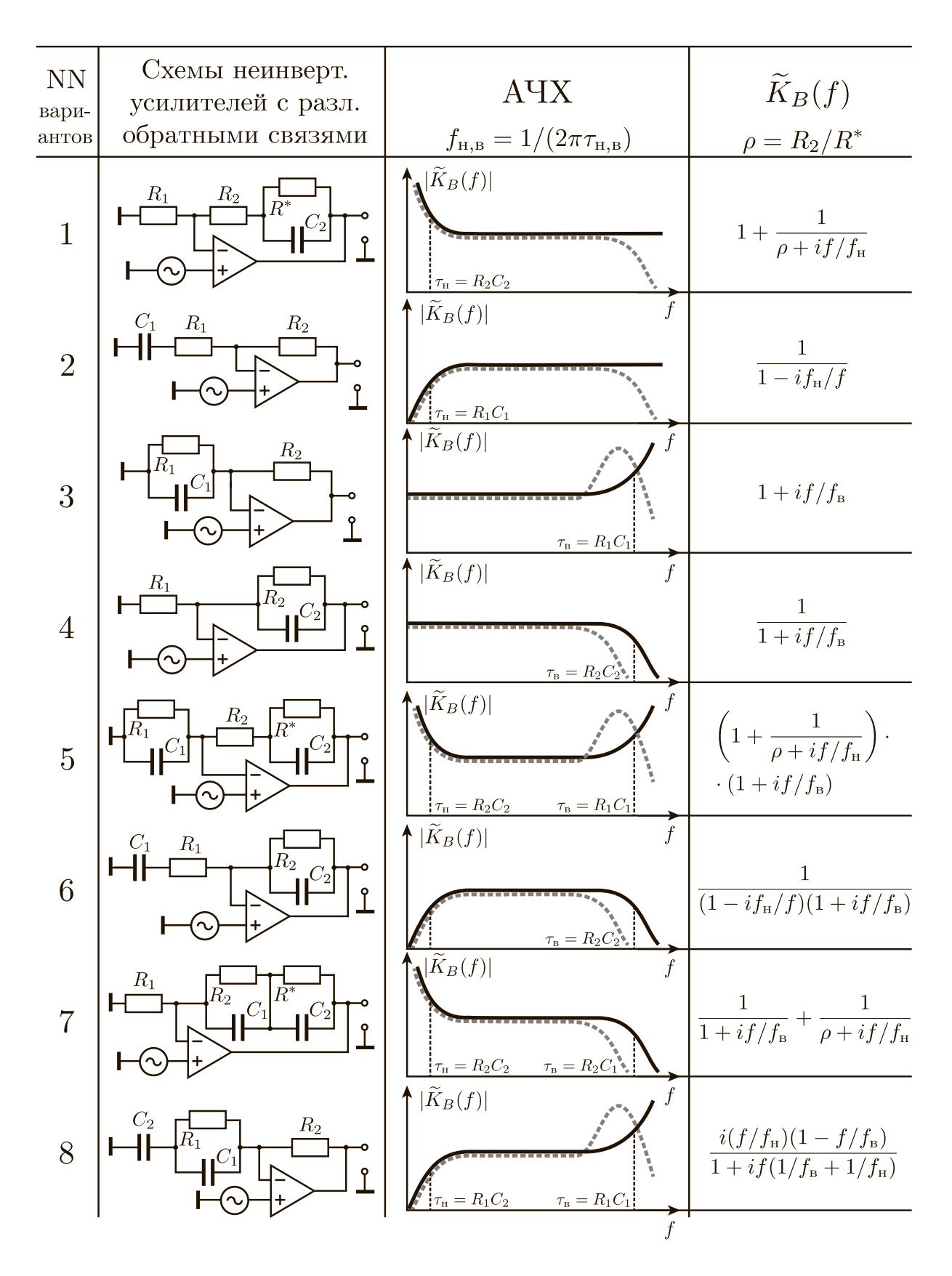

Рис. 4: Усилители с разными АЧХ на основе ОУ

### Инвертирующий усилитель на основе ОУ

Инвертирующим называют такой усилитель, у которого сигнал на выходе инвертирован относительно входного, т.е.  $\widetilde{U}_{\text{\tiny{BBIX}}} = -|\widetilde{K}_B| \cdot \widetilde{U}_{\text{\tiny{BX}}}$ . Другими словами можно сказать, что в инвертирующем усилителе разность фаз между выходным и входным сигналами составляет  $\pi$ . Схема инвертирующего усилителя на основе ОУ с ООС приведена на Рис. 5 (она похожа на схему неинвертирующего усилителя, только входной сигнал подается на инвертирующий вход ОУ). Рассчитаем коэффициент усиления  $\widetilde{K}_B$  такого усилителя. Поскольку входное сопротивление ОУ очень велико, будем считать токи через импедансы  $\widetilde{Z}_1$  и  $\widetilde{Z}_2$  одинаковыми $\widetilde{I}_1 \simeq \widetilde{I}_2 = \widetilde{I}.$  Выходное напряжение представим в виде:

$$
\widetilde{U}_{\text{b}xx} = \widetilde{U}_{\text{bx}} + \widetilde{I}\widetilde{Z}_1 + \widetilde{I}\widetilde{Z}_2
$$

<span id="page-53-0"></span>С другой стороны, напряжение на выходе работающего операционного

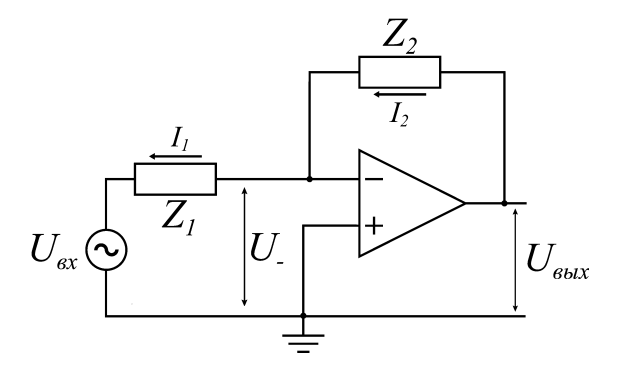

Рис. 5: Инвертирующий усилитель на основе ОУ

усилителя связано с входными напряжениями $\,\widetilde{U}_{+}$ и $\,\widetilde{U}_{-}$ 

$$
\widetilde{U}_{\text{bblX}} = \widetilde{K}_o(\widetilde{U}_+ - \widetilde{U}_-).
$$

При этом напряжение  $\widetilde{U}_+$  равно 0, а напряжение  $\widetilde{U}_-$  рассчитывается из закона Кирхгофа:

$$
\widetilde{U}_{-}=\widetilde{U}_{\text{bx}}+\widetilde{I}\widetilde{Z}_{1}.
$$

Исходя из этих уравнений, получаем коэффициент усиления схемы

$$
\widetilde{K}_B(\omega) = \frac{\widetilde{U}_{\text{bhx}}}{\widetilde{U}_{\text{bx}}} = -\frac{\widetilde{Z}_2}{\widetilde{Z}_1 + (\widetilde{Z}_1 + \widetilde{Z}_2)/\widetilde{K}_o}.\tag{5}
$$

При  $|\widetilde{K}_o| \gg |\widetilde{Z}_2/\widetilde{Z}_1|$  получаем:

<span id="page-54-1"></span>
$$
\widetilde{K}_B(\omega) = -\frac{\widetilde{Z}_2(\omega)}{\widetilde{Z}_1(\omega)}.\tag{6}
$$

Отрицательный знак у коэффициента усиления означает, что выходной сигнал будет в противофазе со входным, т.е. будет инвертирован.

Используя разные  $\widetilde{Z}_2(\omega)$  и  $\widetilde{Z}_1(\omega)$ , можно получать разные АЧХ инвертирующего усилителя.

## 5. Частотные характеристики

## <span id="page-54-0"></span>5.1. Частотные характеристики ОУ

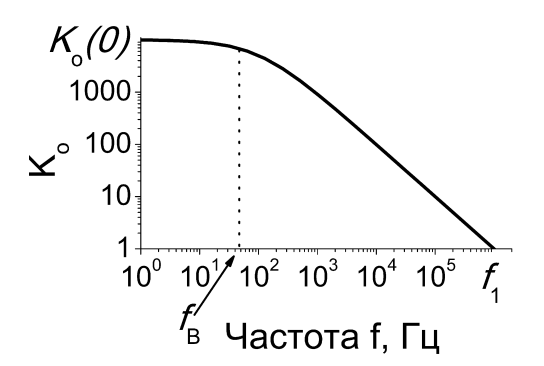

Рис. 6: Частотная зависимость собственного коэффициента усиления операционного усилителя (АЧХ).

Для гармонических сигналов собственный коэффициент усиления операционного усилителя  $\widetilde{K}_o$  зависит от частоты: являясь максимальным на низких частотах, он уменьшается с ростом частоты. Это обусловлено свойствами каскадов транзисторов, входящих в состав ОУ. Амплитудночастотная характеристика ОУ подобна частотной характеристике (АЧХ)

RC-цепи – простейшего фильтра низких частот (см. лабораторную работу "RC-цепи")[\[2,](#page-78-4) [5\]](#page-78-0)

$$
\widetilde{K}_o(f) = \frac{K_o(0)}{1 + i f/f_B},\tag{7}
$$

где  $K_o(0)$  – коэффициент усиления ОУ на нулевой частоте,  $f_B$  – верхняя граничная частота пропускания собственной АЧХ ОУ без обратной связи по уровню 1/ √ 2 (уменьшение коэффициента усиления на 3 дБ). Типичная амплитудно-частотная характеристика ОУ $|\widetilde K_o(f)|$ показана на Рис. [6.](#page-54-0) Обозначив  $f_1 = K_o(0) f_B$ , получим:

<span id="page-55-0"></span>
$$
|\widetilde{K}_o(f)| = \frac{K_o(0)}{\sqrt{1 + (K_o(0)f/f_1)^2}}.
$$
\n(8)

Из [\(8\)](#page-55-0) следует, что на некоторой частоте  $f = f_1$  коэффициент усиления ОУ  $|\widetilde K_o(f)|$  становится примерно равным единице, так как  $K_o(0) \gg 1$ . Частота  $f_1$  называется частотой единичного усиления и является важной характеристикой операционного усилителя. Обычно величина  $f_1$  лежит в пределах от нескольких сотен к $\Gamma$ ц до нескольких МГц.

Из формулы [\(8\)](#page-55-0) также видно, что на низких частотах  $|\widetilde{K}_o(f)|$  почти совпадает с  $K_o(0)$ . При  $f = f_B$  коэффициент усиления уменьшается на 3дБ по сравнению с  $K_o(0)$ . На высоких частотах и при условии  $K_o(0) \gg 1$ имеем:

$$
|\widetilde{K}_o(f)| = f_1/f. \tag{9}
$$

Можно показать (см. Приложение A), что на высоких частотах  $f \gg$  $\bar{f}_{\text{B}}$  (где  $\bar{f}_{\text{B}}$  – верхняя частота усилителя с ООС) для усилителей с обратными связями (без частотно-зависимых элементов) собственный коэффициент усиления и коэффициент усиления с ООС практически совпадают, а частоту единичного усиления можно приближенно найти по формуле

<span id="page-55-1"></span>
$$
f_1 \simeq f|K_B(f)|. \tag{10}
$$

#### 5.2. Полоса усиления и граничные частоты усилителей

На практике при усилении сигналов часто возникает необходимость использовать усилители с той или иной формой амплитудно-частотных характеристик. Для примера приведем расчет АЧХ неинвертирующего усилителя на основе ОУ с использованием простых RC-цепей, изображенного на Рис. 4, вариант 6. Пусть в интересующем нас диапазоне частот  $|\widetilde{K}_o\widetilde{B}| \gg 1$ , то есть обратная связь является "глубокой". В этом случае коэффициент усиления имеет вид:

<span id="page-56-0"></span>
$$
\widetilde{K}_B(\omega) = 1 + \frac{\widetilde{Z}_2(\omega)}{\widetilde{Z}_1(\omega)} = 1 + \frac{R_2}{R_1} \times \frac{1}{1 + i\omega C_2 R_2} \times \frac{i\omega R_1 C_1}{1 + i\omega R_1 C_1},\tag{11}
$$

где  $\widetilde{Z}_1(\omega)=R_1+1/i\omega C_1$  и  $\widetilde{Z}_2(\omega)=\frac{R_2}{1+i\omega R_2C_2}$  – импедансы обратной связи. Из качественного анализа выражения (11) следует, что при  $\omega \to 0$  $|\widetilde{Z}_1(\omega)| \to \infty$  и  $|\widetilde{K}_B(\omega)| \to 1$ ; при  $\omega \to \infty$   $|\widetilde{Z}_2(\omega)| \to 0$  и коэффициент усиления также будет стремиться к единице.

В области низких частот определяющим будет последний сомножитель, а в области высоких частот - второй. Соответственно, при условии  $R_2C_2 \ll R_1C_1$  нижняя и верхняя частоты такого усилителя будут (см. лабораторную работу "КС-цепи")

<span id="page-56-1"></span>
$$
f_{H} = 1/2\pi R_{1}C_{1}, \quad f_{B} = 1/2\pi R_{2}C_{2}.
$$
 (12)

В расчетах предполагалось, что  $|\widetilde{B} \widetilde{K}_o| \gg 1$ . Если это условие не выполняется, то в этом случае следует учитывать зависимость  $\widetilde K_o$  от частоты и использовать формулу (3).

Можно доказать, что и в случае неинвертирующего усилителя с теми же импедансами  $\widetilde{Z}_1(\omega) = R_1 + 1/i\omega C_1$  и  $\widetilde{Z}_2(\omega) = \frac{R_2}{1+i\omega R_2 C_2}$  верхняя и нижняя частоты будут определяться формулами (12)[5].

Если из схемы усилителя исключить емкость  $C_2$ , то получим фильтр высоких частот, который пропускает только высокие частоты  $f > f_{\rm H}$  =

 $1/2\pi R_1C_1$  (см. Рис. 4, вариант 2); если же исключить  $C_1$ , то получим фильтр нижних частот, пропускающий только низкие частоты  $f < f_B$  =  $1/2\pi R_2C_2$  (см. Рис. 4, вариант 4).

#### 6. Практическая часть

#### 6.1. Измерение частоты единичного усиления.

Измерение частоты единичного усиления  $f_1$  проводится косвенным методом на падающем участке АЧХ неинвертирующего усилителя (см. Рис. 3), на котором коэффициент усиления схемы с ООС  $\widetilde{K}_B(f)$  практически совпадает с собственным коэффициентом усиления ОУ  $\widetilde{K}_o(f)$ .

Для этого на монтажной плате (краткое описание монтажной платы приведено в Приложении Б) соберите неинвертирующий усилитель с цепью обратной связи, имеющей параметры  $\widetilde{Z}_1 = R_1 = 1$  кОм и  $\widetilde{Z}_2 = R_2 = 100$  кОм. Настройте генератор сигналов так, чтобы амплитуда гармонического напряжения на его выходе составляла около 10мВ. Подключите источник питания к операционному усилителю. На неинвертирующий вход усилителя подайте сигнал с генератора. На один вход осциллографа подайте выходной сигнал собранного усилителя, другой вход осциллографа соедините с входом усилителя.

Измерьте зависимость модуля коэффициента усиления  $|\widetilde K_B(f)|$  от частоты сигнала, подаваемого на вход усилителя. Обычно удобно измерять зависимость, увеличивая частоту для каждой следующей измеряемой точки в 3 раза вплоть до частоты единичного усиления. Величину амплитуды входного сигнала на каждой частоте нужно выбрать такой, чтобы выходной сигнал не "обрезался" и не имел нелинейных искажений.

Постройте график зависимости  $|\widetilde{K}_B(f)|$  в логарифмическом масштабе по обоим осям. Используя формулу (10), определите значение частоты единичного усиления  $f_1$  для нескольких частот на падающем участке полученной кривой. Значения  $f_1$ , полученные таким способом в указанном диапазоне частот, должны получаться примерно одинаковыми.

### 6.2. Расчет усилителя на основе ОУ

Типичное задание: Для конкретной схемы усилителя (см. Рис. 4) преподавателем заданы: максимальный коэффициент усиления  $K_{\text{max}}$ ,  $f_{\text{H}}$ и(или)  $f_{\rm B}$ , форма АЧХ усилителя, инвертирующий или неинвертируюший усилитель.

По заданной преподавателем АЧХ усилителя определите схему цепи отрицательной обратной связи. Используйте резисторы, имеющие сопротивления в пределах от 1 кОм до 300 кОм (много больше выходного сопротивления ОУ, но много меньше входного сопротивления осциллографа). Сопротивление  $R_1$  обычно выбирается вблизи нижней границы этого диапазона, а  $R_2 = K_{\text{max}} \cdot R_1$  (для инвертирующего усилителя) или  $R_2 = (K_{\text{max}} - 1) \cdot R_1$  (для неинвертирующего). При этом сопротивление  $R_2$  не должно быть меньше 2 кОм – минимально допустимого сопротивления нагрузки для данной микросхемы.

Исходя из заданных значений верхней и(или) нижней частот, а также выбранных сопротивлений, рассчитайте емкости  $C_1$  и(или)  $C_2$  (см. формулы (12)). Проверьте, есть ли полученные вами значения емкостей в наличии, при необходимости скорректируйте расчет.

# 6.3. Измерение АЧХ и ФЧХ усилителя с обратной связью на основе ОУ

Перед сборкой схемы усилителя измерьте величины взятых вами сопротивлений и емкостей и запишите полученные значения. При расчете теоретических кривых используйте эти значения.

После сборки усилителя подключите к нему питание, вход усилителя

соедините с генератором гармонических сигналов и одним из каналов осциллографа, выход - с другим каналом осциллографа.

Проверьте, что усилитель действительно работает. Для этого подайте сигнал на частоте между верхней и нижней заданными частотами (для схем с единственной емкостью в частотных диапазонах  $f > 10 \cdot f_H$  и  $f < f_{\rm B}/10$ ) и оцените коэффициент усиления: он должен быть близок к  $K_{\text{max}}$  (см. Рис. 4). Если в выходном сигнале появляются нелинейные искажения, то надо уменьшить амплитуду входного гармонического сигнала.

Измерьте зависимость коэффициента усиления  $\widetilde{K}_B(f)$  от частоты входного сигнала (АЧХ  $|\widetilde{K}_B(f)|$  и ФЧХ  $\arg(\widetilde{K}_B(f)))$  в диапазоне частот от  $f_{\rm H}/10$  до  $f_{\rm B} \cdot 10$ (для схем с единственной емкостью в диапазоне  $f_{\rm H}/10$ до выхода на плато и с плато до  $f_{\rm B} \cdot 10$ ). Преподаватель может задать любую другую цепь ООС для собираемого усилителя.

# 6.4. Сравнение экспериментальных данных с теоретически-МИ

Постройте график АЧХ  $|\widetilde{K}_B(f)|$  и ФЧХ  $\arg(\widetilde{K}_B(f))$  в полулогарифмическом масштабе: линейном по коэффициенту усиления (или фазе) и логарифмическом по частоте. По указанию преподавателя, на графике АЧХ можно применить логарифмический масштаб также и по вертикальной оси.

Нанесите на график АЧХ теоретическую кривую, рассчитанную для ваших значений  $R$  и  $C$  по формулам (4) или (6).

Определите максимальный коэффициент усиления, найдите верхнюю и(или) нижнюю частоту для экспериментально измеренной АЧХ. Сравните экспериментально измеренные значения этих параметров с расчетными для взятых вами элементов. Объясните отличия.

## 7. Контрольные вопросы

- 1. Что такое операционный усилитель?
- 2. Что нужно подключить к операционному усилителю для его нормальной работы?
- 3. Какие характеристики операционного усилителя вы знаете? Расскажите, как их определить и каковы их типичные значения.
- 4. Что такое положительная и отрицательная обратная связь?
- 5. Нарисуйте схему инвертирующего (неинвертирующего) усилителя. выведите формулы их коэффициентов усиления.
- 6. Получите формулу для коэффициента усиления, нарисуйте АЧХ, найлите верхнюю/нижнюю частоту лля схемы, заланной преподавателем (например, для схем на Рис.4).
- 7. В каких случаях необходимо учитывать нелинейность операционного усилителя?

## 8. Содержание отчета

- Принципиальные схемы неинвертирующего и инвертирующего усилителей на основе ОУ.
- Таблицы с данными для построения АЧХ и ФЧХ усилителей.
- Графики АЧХ и ФЧХ усилителей.
- Расчеты верхней и нижней частот, коэффициентов усиления, выполненные по результатам измерений.
- Анализ результатов расчета и эксперимента.

## ЛАБОРАТОРНАЯ РАБОТА 4 RC-ГЕНЕРАТОР

В лабораторной работе предлагается изучение работы  $RC$ -генератора на операционном усилителе с цепью Вина и изложены физические принципы работы и методы расчета генераторов почти гармонических колебаний.

#### 1. Краткие сведения о генераторах электрических колебаний

Генераторы незатухающих электрических колебаний представляют собой устройства, преобразующие энергию постоянного тока источника питания в энергию электрических колебаний. Они могут быть сконструированы для генерирования как колебаний, близких к гармоническим, так и колебаний релаксационного типа, содержащих много гармоник [\[1,](#page-78-3) [3\]](#page-78-1).

В реальной электрической цепи всегда существуют потери электромагнитной энергии и в силу этого невозможны незатухающие электрические колебания. Поэтому генератор обязательно содержит активный элемент, который компенсирует потери энергии колебаний за счет энергии внешнего источника. В качестве активных элементов используют самые разнообразные электронные, газоразрядные и твердотельные приборы и среды. Примерами таких активных элементов могут служить электронные лампы, биполярные и полевые транзисторы, усилители на основе интегральных микросхем и др.

Другим необходимым элементом генератора является цепь обратной связи. Обратной связью называют передачу энергии сигнала (или её части) с выхода активной системы на её вход. Если в усилителях обычно используют отрицательную обратную связь (см. лабораторные работы "Усилитель низкой частоты на биполярном транзисторе" и "Операцион-

<span id="page-62-0"></span>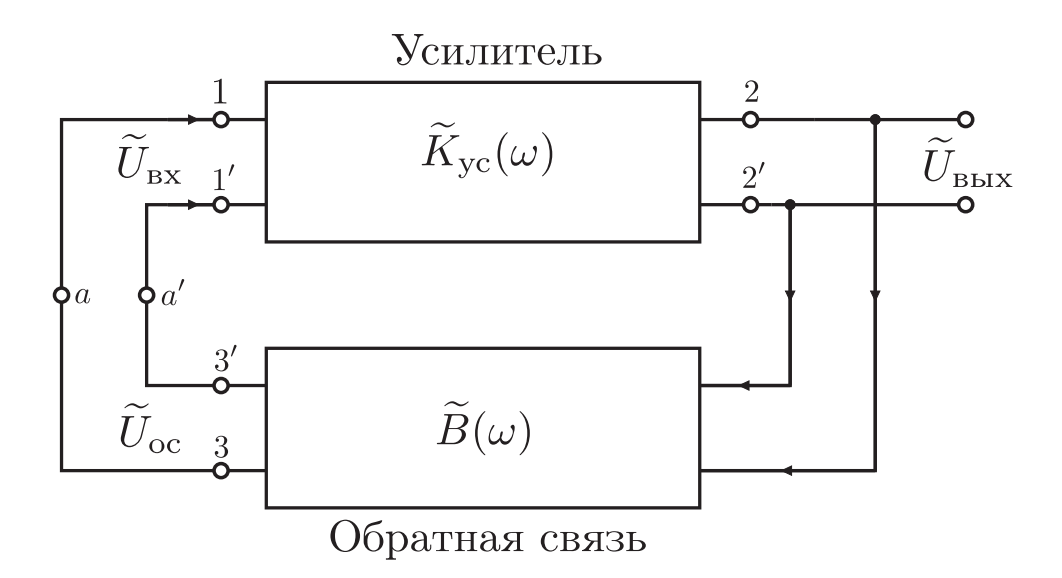

Рис. 1: Блок-схема подключения обратной связи к усилителю.

ный усилитель"), то в генераторах имеет место положительная обратная связь.

Большинство схем генераторов можно представить в виде усилителя, охваченного с выхода на вход положительной обратной связью [1, 2], как показано на Рис. 1.

Физический смысл положительной обратной связи состоит в том, что если мы разорвем соединение  $a-a'$  выхода цепи обратной связи  $3-3'$  с входом усилителя  $1-1'$  (см. Рис. 1), а затем подадим периодический сигнал на вход усилителя, то сигнал на выходе цепи обратной связи окажется в фазе (с точностью до  $2\pi n$ ,  $n = 0, \pm 1, \pm 2, \ldots$ ) с сигналом на входе усилителя.

Важной практической задачей является нахождение условий самовозбуждения колебаний в таких схемах и нахождение параметров генерируемых колебаний — амплитуды и частоты. Строгое решение этой задачи является достаточно сложным, так как любой генератор электрических колебаний представляет собой принципиально нелинейную систему. Однако для генераторов почти гармонических колебаний условия самовозбуждения и частоту колебаний можно найти в линейном приближении.

Найдём условия генерации почти гармонических колебаний. Разомкнем цепь обратной связи в точках  $a-a'$ . Пусть на входе усилителя  $1-1'$ действует гармонический сигнал  $\widetilde{U}_{\scriptscriptstyle{\mathbf{B}}\mathbf{X}} = U_{\scriptscriptstyle{\mathbf{B}}\mathbf{X}0}e^{j\omega t}$ . Если на выходе цепи обратной связи  $3-3'$  для некоторой частоты  $\omega_0$  получим сигнал  $\widetilde{U}_{\text{oc}}$ , равный по амплитуде и фазе (с точностью до  $2\pi n$ ,  $n = 0, \pm 1, \pm 2, \ldots$ ) входному сигналу

<span id="page-63-0"></span>
$$
\widetilde{U}_{\text{oc}} = \widetilde{U}_{\text{bx}}\,,\tag{1}
$$

то при замыкании обратной связи в системе могут существовать незатухающие колебания.

В общем случае коэффициент усиления усилителя  $\widetilde{K}_{\text{vc}}(\omega)$  и коэффициент передачи цепи обратной связи  $\widetilde{B}(\omega)$  зависят от частоты сигнала и являются комплексными величинами. Условие (1) в этом случае запишется в виде:

$$
\widetilde{U}_{\text{oc}} = \widetilde{U}_{\text{bx}} \widetilde{K}_{\text{yc}}(\omega) \widetilde{B}(\omega) = \widetilde{U}_{\text{bx}}\,,
$$

ИЛИ

<span id="page-63-1"></span>
$$
\widetilde{K}_{\rm{yc}}(\omega)\widetilde{B}(\omega) = 1.
$$
\n(2)

Условие (2) эквивалентно двум условиям:

<span id="page-63-3"></span><span id="page-63-2"></span>
$$
|\widetilde{K}_{\rm ye}(\omega)\widetilde{B}(\omega)| = 1, \qquad (3a)
$$

$$
\varphi_K + \varphi_B = 2\pi n, \quad n = 0, \pm 1, \pm 2, \ldots,
$$
\n(36)

где

$$
\varphi_K = \arg \widetilde{K}_{\rm yc}(\omega) \,, \tag{4a}
$$

$$
\varphi_B = \arg \widetilde{B}(\omega). \tag{46}
$$

Здесь  $\varphi_K$  и  $\varphi_B$  физически представляют собой сдвиги фаз сигналов на выходах соответственно усилителя и цепи обратной связи относительно гармонического сигнала частоты  $\omega$  на их входах.

Условия самовозбуждения (3a)–(36) интерпретируются как одновременное выполнение для некоторой частоты  $\omega_0$  двух условий — баланса амплитуд (За) и баланса фаз (Зб). Из этих условий можно найти значения параметров схемы, при которых происходит самовозбуждение гармонических колебаний, и частоту  $\omega_0$  этих колебаний.

Амплитуда стационарных колебаний частоты  $\omega_0$  определяется нелинейностью элементов, входящих в генератор  $[1, 3]$ .

В значительном числе генераторов обычно используют  $LC$ -контуры [1, 2]. Однако для генерирования низких частот в этих схемах требуется применять большие величины  $L$  и  $C$ , что приводит к увеличению размера и веса генератора. Поэтому для построения генераторов колебаний низкой частоты широкое распространение получили схемы с использованием только R и C элементов. Основными достоинствами  $RC$ генераторов являются простота, малые габариты и вес. Эти преимущества особенно ярко проявляются при генерировании низких частот. В дальнейшем будет рассмотрена схема  $RC$ -генератора низкой частоты на операционном усилителе с цепью Вина в контуре положительной обратной связи.

## <span id="page-64-0"></span>2. RC-генератор с цепью Вина

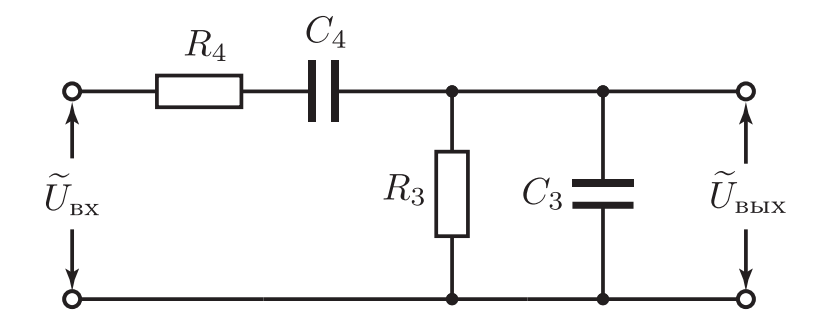

Рис. 2: Цепь Вина.

При построении RC-генераторов электрических колебаний для создания частотно-зависимой обратной связи, позволяющей выполнить условие баланса фаз на одной частоте, достаточно часто используют цепь Вина (Рис. 2). В качестве активного элемента обычно применяют усилитель низкой частоты, выполненный на операционном усилителе.

Коэффициент передачи цепи Вина для гармонического сигнала частоты  $\omega$  равен (см. лабораторную работу «RC-цепи»)

$$
\widetilde{B}(\omega) = \frac{\widetilde{U}_{\text{BhX}}}{\widetilde{U}_{\text{BX}}} = \frac{1}{\left(1 + \frac{C_3}{C_4} + \frac{R_4}{R_3}\right) + j\left(\frac{\omega^2 R_3 C_3 R_4 C_4 - 1}{\omega C_4 R_3}\right)}.
$$
\n(5)

Важной особенностью цепи Вина является то, что на частоте

<span id="page-65-0"></span>
$$
\omega_0 = 2\pi f_0 = \frac{1}{\sqrt{R_3 C_3 R_4 C_4}},\tag{6}
$$

фазовый сдвиг выходного сигнала относительно гармонического входного сигнала равен нулю. Модуль коэффициента передачи цепи Вина на этой частоте принимает максимальное значение и равен

$$
|\widetilde{B}(\omega_0)| = \frac{1}{1 + \frac{C_3}{C_4} + \frac{R_4}{R_3}} < 1.
$$
 (7)

На Рис. 3 представлены типичные зависимости модуля коэффициента передачи и сдвига фаз цепи Вина от частоты, в случае, когда  $C_4 = C_3$  и  $R_4 = R_3.$ 

При использовании операционного усилителя (ОУ) в качестве активного элемента  $RC$ -генератора цепь Вина включают между выходом и неинвертирующим входом операционного усилителя (Рис. 4). Если в неинвертирующем усилителе (на Рис. 4 он выделен пунктирной линией) элементы отрицательной обратной связи не зависят от частоты, то сдвиг

<span id="page-66-0"></span>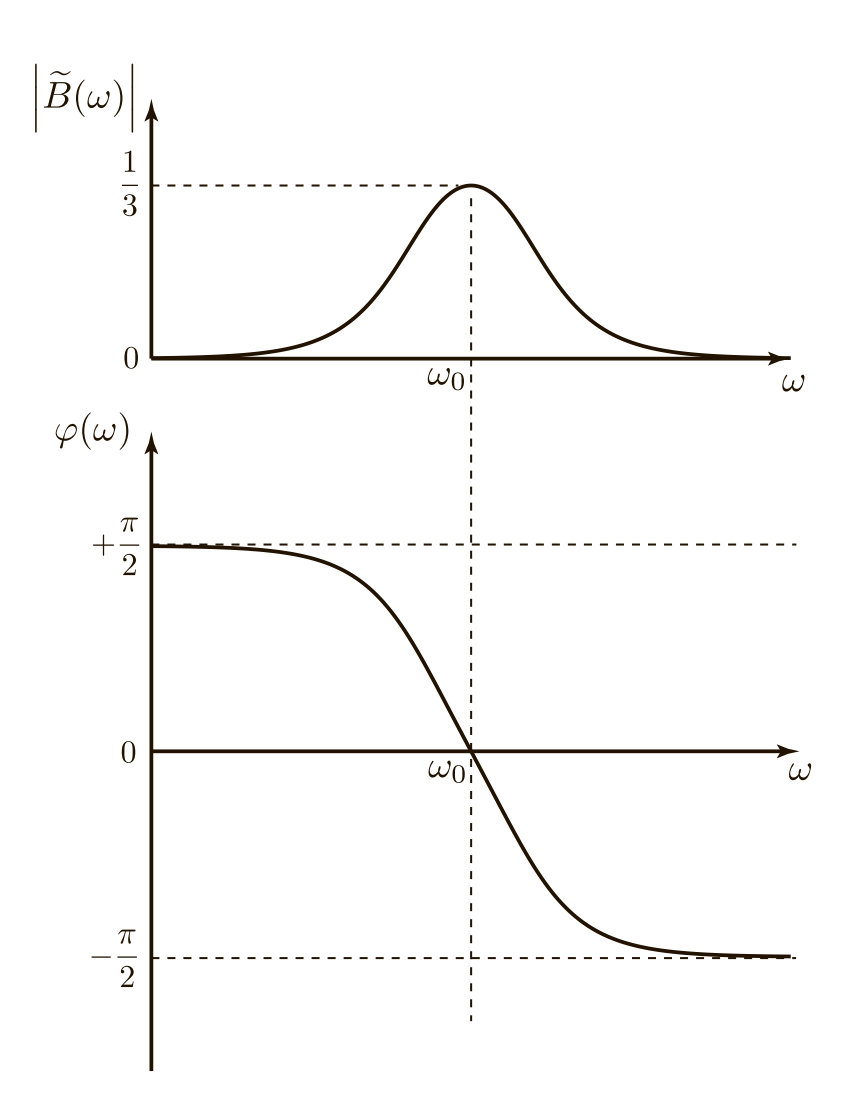

Рис. 3: АЧХ и ФЧХ цепи Вина,  $R_4 = R_3$ ,  $C_4 = C_3$ . Частота представлена в логарифмическом масштабе.

<span id="page-67-0"></span>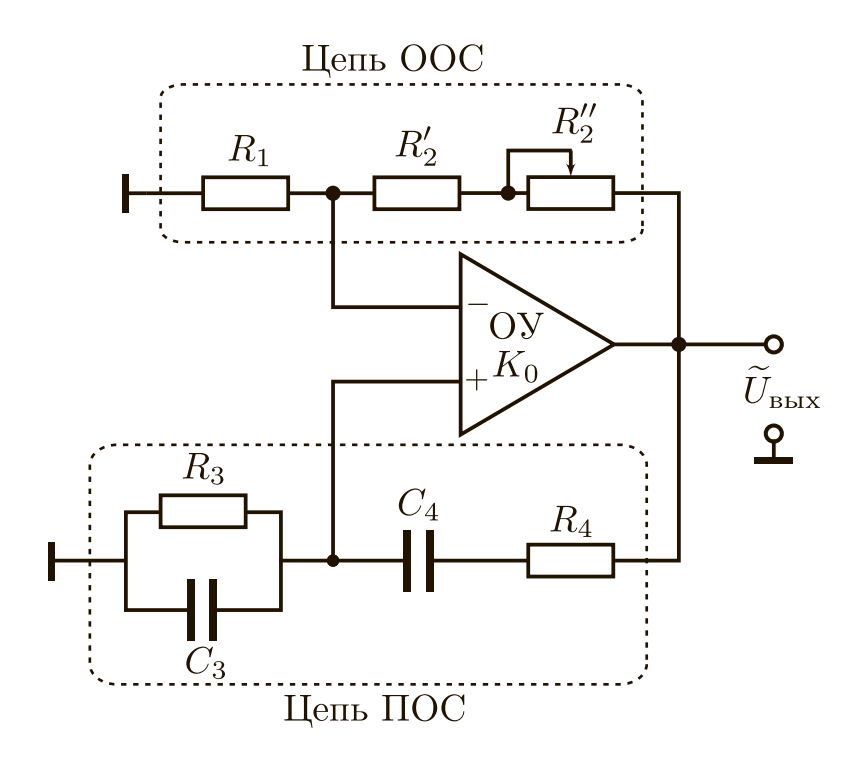

Рис. 4: Принципиальная схема  $RC$ -генератора на операционном усилителе.

фаз между выходным и входным сигналами равен нулю (см. лабораторную работу «Операционный усилитель»). Это обеспечивает выполнение баланса фаз на единственной частоте  $\omega_0$  (6). Из условия баланса амплитуд (За) следует, что необходимый коэффициент передачи усилителя

$$
|\widetilde{K}_{\rm ye}(\omega_0)| = 1 + \frac{C_3}{C_4} + \frac{R_4}{R_3} > 1.
$$
 (8)

В свою очередь, его величина может быть установлена резисторами  $R_1, R_2$ , включенными в цепь отрицательной обратной связи усилителя. Напомним (см. лабораторную работу "Операционный усилитель"), что для неинвертирующего усилителя на основе идеального ОУ:

$$
|\widetilde{K}_{\rm yc}| = 1 + \frac{R_2}{R_1},\tag{9}
$$

Таким образом, величиной  $R_2$  можно изменять коэффициент передачи усилителя в широких пределах.

Наиболее широкое распространение для RС-генераторов получила цепь Вина, в которой  $R_4 = R_3 = R$  и  $C_4 = C_3 = C$ . Такая цепь позволяет при использовании сдвоенного блока одинаковых переменных сопротивлений или конденсаторов создать  $RC$ -генератор с перестраиваемой частотой, сохраняя баланс амплитуд и фаз в широком диапазоне перестройки частоты. В этом случае

$$
\omega_0 = \frac{1}{RC} \quad \text{with} \quad f_0 = \frac{1}{2\pi RC},\tag{10a}
$$

$$
|\widetilde{B}(\omega_0)| = \frac{1}{3}.
$$
\n(106)

<span id="page-68-0"></span>Из [\(3а\)](#page-63-2) следует, что для выполнения условия баланса амплитуд необходим коэффициент передачи усилителя

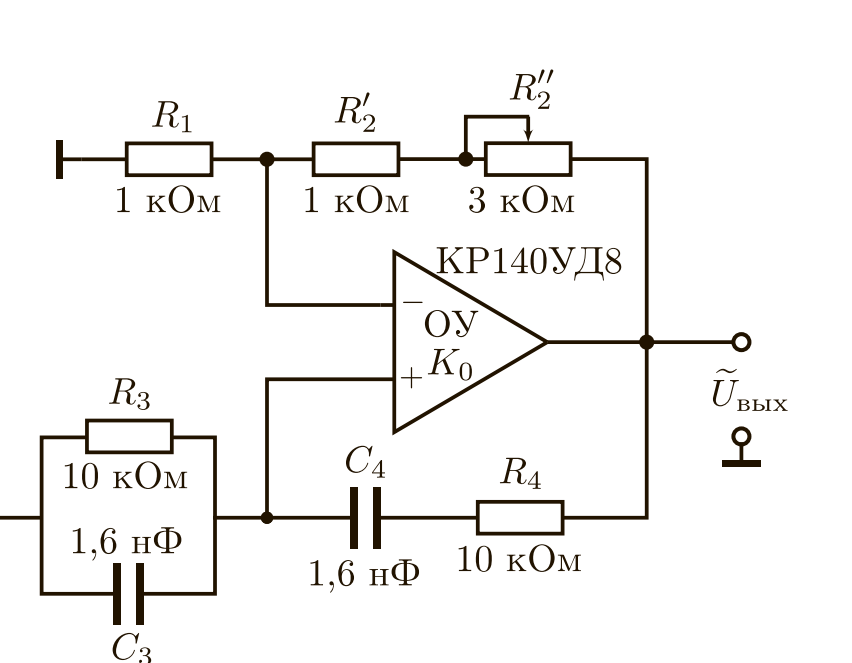

$$
|\widetilde{K}_{\rm ye}(\omega_0)| \geqslant 3. \tag{11}
$$

Рис. 5: Пример схемотехнического решения.

В качестве примера на Рис. [5](#page-68-0) представлена схема RС-генератора с цепью Вина на операционном усилителе KР140УД708. Пусть задана частота генерации  $f_0 \approx 10 \kappa \Gamma$ ц. Используемый в схеме операционный усилитель KP140УД708 имеет частоту единичного усиления  $f_1 = 1$ МГц,

что определяет следующие частотные свойства усилителя в данной схеме: верхняя частота  $f_{\rm B} = f_1/|\widetilde{K}_{\rm ye}| = 10^6 \Gamma \rm{H}/3 = 0.33 \rm{M} \Gamma \rm{H}$  [5]. Поскольку  $f_{\rm B} = 0.33$ МГц >  $f_0 = 10$ кГц, то выбор операционного усилителя является вполне удовлетворительным с точки зрения его частотных свойств.

Выбор величины сопротивлений  $R$  и  $(R_1 + R_2)$  определяется параметрами операционного усилителя (см. лабораторную работу «Операционный усилитель»). Минимальное значение сопротивления нагрузки операционного усилителя КР140УД708  $R_{\text{Hmin}} = 2$  кОм ограничивает снизу величину  $(R_1 + R_2)$ . Входное сопротивление операционного усилителя  $R_{\text{bx}}$ ограничивает величину R сверху. В приведенном примере  $(R_1 + R_2)$ > 5 кОм >  $R_{\text{mmin}} = 2$  кОм и  $R = 10$  кОм <  $R_{\text{bx}} \approx 400$  кОм. Переменный резистор позволяет плавно регулировать коэффициент передачи усилителя вблизи порогового значения  $|\widetilde{K}_{yc}| = 1 + R_2/R_1 = 3$  с целью уменьшения искажения сигнала. Выбор  $R = 10$  кОм однозначно определяет ёмкость  $C = 1/(2\pi f_0 R) = 1.6$  нФ.

<span id="page-69-0"></span>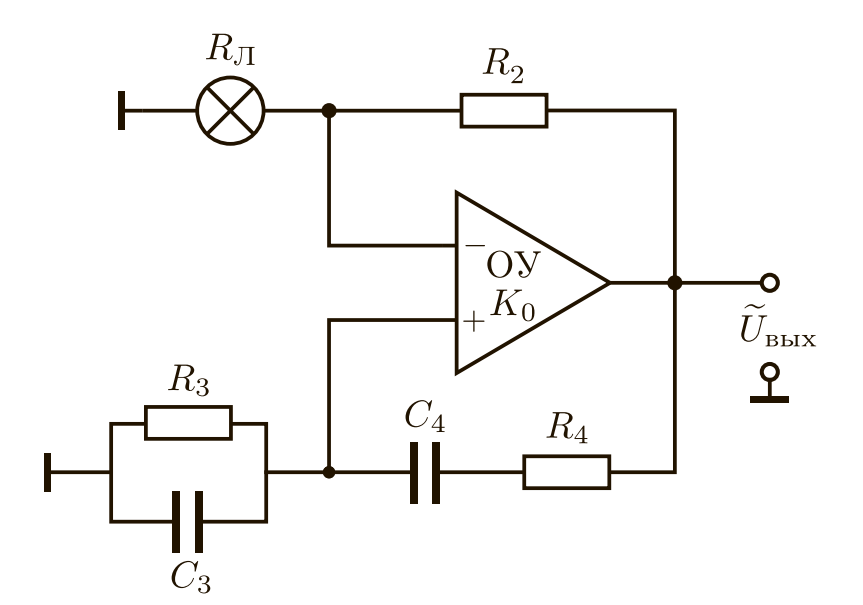

Рис. 6: Включение лампы накаливания в цепь отрицательной обратной связи.

В RC-генераторах цепь положительной обратной связи имеет доста-

точно широкополосную амплитудно-частотную характеристику. Поэтому у RC-генераторов даже при незначительном превышении коэффициента усиления над значением, соответствующим условию «баланса амплитуд», форма колебаний на выходе начинает отличаться от гармонической. Генерируемые колебания тем ближе к гармоническим, чем ближе к порогу возбуждения находится RC-генератор [2, 5, 7].

Для уменьшения искажений в таких генераторах обычно применяют простейшие системы автоматического регулирования амплитуды, которые удерживают режим работы генератора вблизи порога самовозбуждения [2, 5, 7]. В этих системах обычно используют нелинейные элементы, сопротивление которых зависит от протекающего по ним тока или от приложенного к ним напряжения. Примером такого нелинейного сопротивления может служить металлическая нить, нагреваемая переменным током, или специально созданный полупроводниковый терморезистор (термистор). Простейшим терморезистором является лампа накаливания. На Рис. 7 представлен качественный вид зависимости сопротивления лампы накаливания  $R_{\text{J}1}$  от амплитуды подаваемого на лампу переменного напряжения  $U_{\text{J}ab}$ .

Рассмотрим схему  $RC$ -генератора на операционном усилителе с цепью Вина, в которой реализована простейшая система автоматической регулировки условия «баланса амплитуд» с помощью использования терморезистора [5]. Для этого в цепь отрицательной обратной связи, параметры которой определяют коэффициент усиления, включена маломощная лампа накаливания ЛН, как показано на Рис. 6.

При превышении уровня выходного сигнала над уровнем стационарной генерации нить лампы накаливания нагревается до большей температуры, сопротивление лампы  $R_{\text{I}}$  увеличивается, в результате чего коэффициент передачи усилителя  $|\widetilde{K}_{\text{vc}}| = 1 + R_2/R_{\text{J}}$  уменьшается; при уменьшении уровня выходного сигнала коэффициент передачи  $|\widetilde{K}_{\rm{yc}}|$  уве-

71

<span id="page-71-0"></span>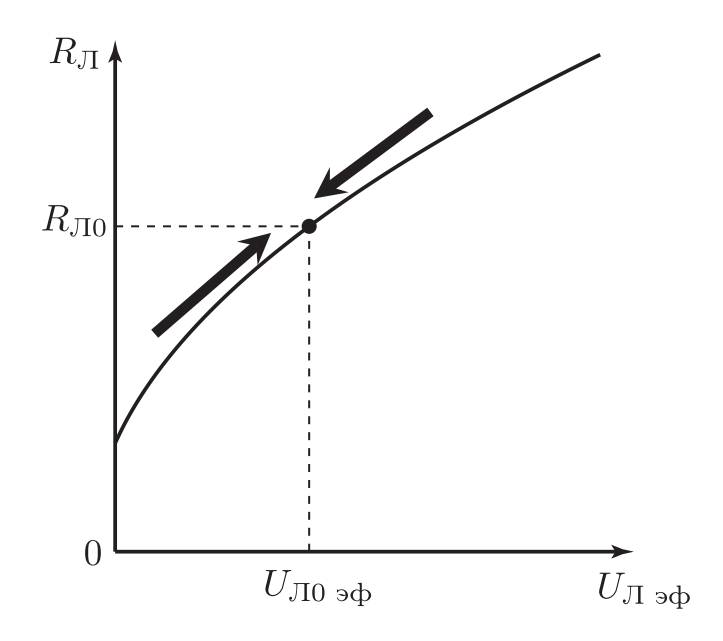

Рис. 7: Зависимость сопротивления лампы накаливания  $R_{\text{J}1}$  от амплитуды подаваемого на лампу переменного напряжения  $U_{\text{Jlp}}$ .

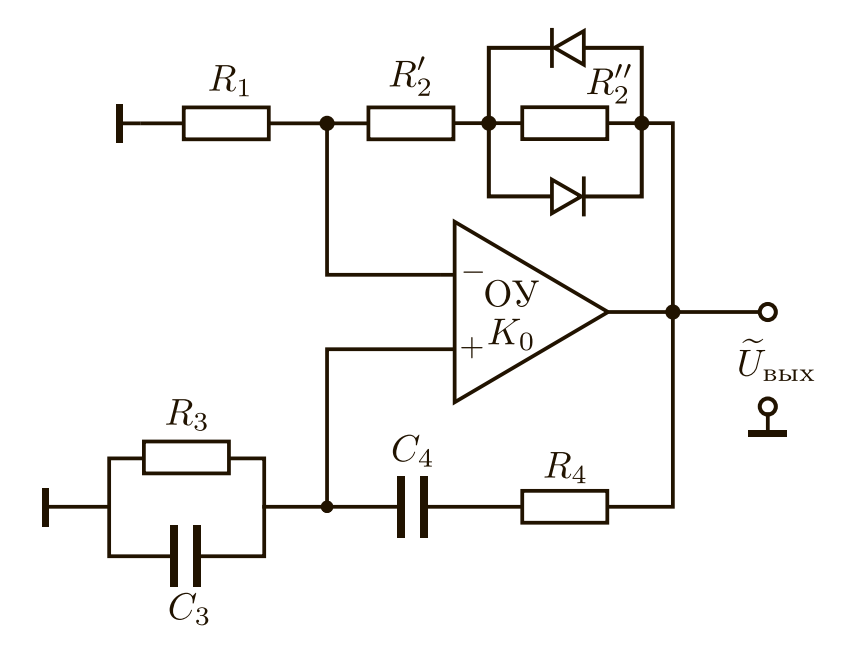

Рис. 8: Ограничение и стабилизация амплитуды стационарных колебаний при помощи двух встречно-параллельных диодов.
личивается. Таким образом, лампа накаливания действует как автоматический регулятор амплитуды, удерживающий режим автоколебаний вблизи порога самовозбуждения. В результате будем иметь на выходе гармонический сигнал с малыми искажениями. На Рис. 7 стрелками показано направление переходных процессов при отклонениях от состояния, соответствующего условию баланса амплитуд. Здесь  $R_{\text{J}0}$  — сопротивление лампы накаливания, соответствующее пороговому значению коэффициента передачи усилителя

$$
|\widetilde{K}_{\rm ye^0}| = 1 + \frac{R_2}{R_{\rm J10}},\tag{12}
$$

при котором выполняется баланс амплитуд. Величина напряжения на выходе генератора

$$
U_{\text{BDX}} 0_{\text{p} \Phi} = U_{\text{J10p} \Phi} \frac{R_2 + R_{\text{J10}}}{R_{\text{J10}}}.
$$
 (13)

Здесь  $U_{\text{J0}ab}$  — эффективное значение переменного напряжения на сопротивлении  $R_{\text{J10}}$  лампы накаливания в режиме стационарной генерации.

Для стабилизации амплитуды выходного сигнала помимо термистора в цепи отрицательной обратной связи можно использовать схему, состоящую из детектора и полевого транзистора [2, 5, 7]. Последний при малых напряжениях на затворе ведет себя как сопротивление, управляемое напряжением [7].

Если некоторые искажения генерируемого гармонического сигнала являются допустимыми, то ограничить и стабилизировать амплитуду стационарных колебаний также можно путем использования двух встречно-параллельно соединенных (анод к катоду) диодов, которые шунтируют часть сопротивления в цепи отрицательной обратной связи, как это показано на Рис. 8.

### 3. Практическая часть

- 1. По заданной частоте генерации  $f_0$  рассчитайте параметры цепи Вина при условии, что  $R_4 = R_3 = R$  и  $C_4 = C_3 = C$ .
- 2. Соберите RC-генератор согласно схеме Рис. 4 на плате «Операционный усилитель» (краткое описание монтажной платы приведено в Приложении Б).
- 3. Подключите к выходу собранного RC-генератора осциллограф. После этого подключите к плате источник питания.
- 4. Отрегулируйте сопротивление переменного резистора  $R_2$  до получения колебаний
- 5. Изменяя сопротивление  $R_2$  в небольших пределах вблизи порога возбуждения, пронаблюдайте изменение формы колебаний.
- 6. Получив колебания, близкие к гармоническим, с помощью осциллографа измерьте частоту автоколебаний. Измерение проведите двумя способами:
	- а) используя откалиброванную внутреннюю развертку осциллографа,
	- б) с помощью фигур Лиссажу.

В последнем случае используйте осциллограф в режиме внешней развертки, на вход  $X$  подайте сигнал с внешнего генератора, а на вход  $Y$  сигнал с выхода исследуемого  $RC$ -генератора.

7. Сравните экспериментальное значение частоты генерации с теоретическим.

## 4. Контрольные вопросы

- 1. Какой вид обратной связи используется в генераторах?
- 2. Сформулируйте условия баланса фаз и амплитуд и объясните их физический смысл.
- 3. Почему в  $RC$ -генераторе с цепью Вина на операционном усилителе цепь Вина подключается к неинвертирующему входу операционного усилителя.
- 4. Чем определяется амплитуда стационарных колебаний в генератоpe?

# Приложение А: Расчет частотных характеристик усилителей с обратной связью

Теперь остановимся на частотных характеристиках усилителя, строящегося на основе ОУ с обратной связью. Как было показано (см. лабораторную работу №3 "Операционный усилитель"), для частот  $f \gg f_B$ выражение (9) принимает вид

$$
|\widetilde{K}_o(f)|f = K_o(0)f_{\rm B} = \text{const.}
$$

Коэффициент усиления при наличии цепи отрицательной обратной связи с коэффициентом передачи  $\widetilde{B}$  имеет вид:

$$
|\widetilde{K}_B(f)| = \frac{\widetilde{K}_o(f)}{1 - \widetilde{B}(f)\widetilde{K}_o(f)}.\tag{1A}
$$

При  $|\widetilde{B}\widetilde{K}_o(f)| \ll 1$  амплитудно-частотная характеристика усилителя  $\widetilde{K}_B(f)$  совпадает с характеристикой ОУ  $\widetilde{K}_o(f)$ (см. Рис. 1).

Найдем верхнюю частоту  $\bar{f}_B$  для неинвертирующего усилителя с цепью обратной связи, если  $\widetilde{Z}_1(f) = R_1$  и  $\widetilde{Z}_2(f) = R_2$ .

Из соотношений (1А,7), считая, что на частотах  $f \gg \bar{f}_B \widetilde{B}$  =  $-R_1/(R_1+R_2)$  и  $|K_o(0)| \gg 1$ , получим

$$
|\widetilde{K}_B(f)| \simeq \frac{1}{B\sqrt{1 + (f/f_B|\widetilde{B}|K_o(0))^2}}
$$

Следовательно, верхняя частота усилителя будет равна

$$
\bar{f}_{\mathrm{B}}=f_{\mathrm{B}}K_o(0)/K_m(\bar{f}_{\mathrm{B}}),
$$

где  $K_m(\bar{f}_B) = 1 + R_2/R_1 = 1/|\tilde{B}|$  – коэффициент усиления неинвертирующего усилителя. Отсюда следует

$$
\bar{f}_{\mathrm{B}}K_m(\bar{f}_{\mathrm{B}}) = f_{\mathrm{B}}K_o(0) = \text{const},\tag{2A}
$$

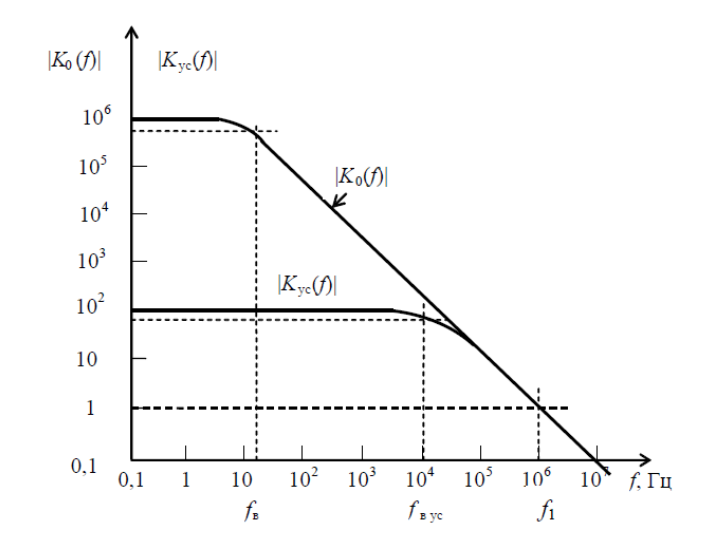

Рис. 1. Типичные зависимости собственного коэффициента передачи ОУ  $\widetilde{K}_o(f)$  и коэффициента передачи ОУ с цепью ООС  $\widetilde{K}_{\text{yc}}(f)$  от частоты

так как  $K_o(0)$  и  $f_B$  являются характеристиками конкретного ОУ и не зависят от факта наличия цепи обратной связи. Видно, что при  $K_m(\bar{f}_{\mathrm{B}}) =$ 1 верхняя частота  $\bar{f}_B$  есть частота единичного усиления  $f_1$ . Выражение (2А) при этом имеет вид:

$$
K_m(\bar{f}_B)\bar{f}_B=f_1,
$$

которое также справедливо и для частот  $f > \bar{f}_B$ .

Таким образом, произведение коэффициента передачи ОУ с обратной связью на полосу пропускания усилителя равно полосе единичного усиления. Например, при создании усилителя с полосой пропускания 20 к $\Gamma$ ц на основе ОУ, частота единичного усиления которого  $f_1 \simeq 0.8 M \Gamma$ ц, коэффициент передачи усилителя не может быть более величины

$$
|K_m| = f_1/\bar{f}_B = 40.
$$

### Приложение Б: Монтажная плата

В практикуме все изучаемые схемы с ОУ монтируются на печатной плате (см. Рис. 1), на которой предварительно распаяны основные элементы: микросхема, разъемы, монтажные контакты. Кроме того, на плате присутствуют и некоторые вспомогательные элементы: потенциометр балансировки, конденсаторы фильтра и защитные диоды в цепи питания, делитель из резисторов для организации искусственной средней точки. Дорожки от вспомогательных элементов питания до микросхемы на рисунке для краткости не отображены. Монтажные контакты и микросхема расположены сверху платы, а проводники – снизу. Контролировать взаимное расположение контактов и проводников удобно, рассматривая плату на просвет.

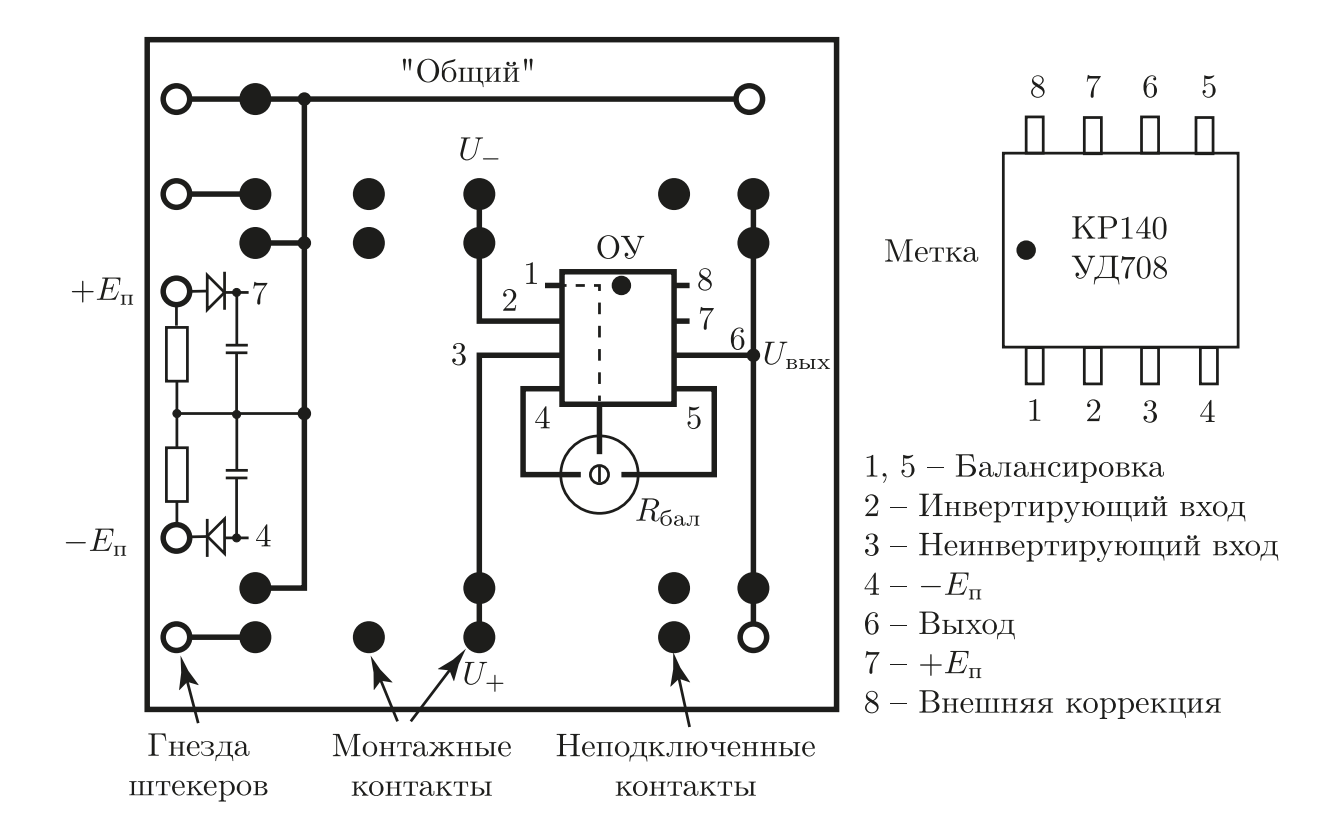

Рис. 1. Монтажная плата и выводы микросхемы.

#### СПИСОК ЛИТЕРАТУРЫ

- 1. Белов А.А., Белокопытов Г.В., Кузнецов Ю.И., Логгинов А.С., Иванов И.В., Ржевкин К.С. Основы радиофизики. / Под ред. А.С. Логгинова. — М.: УРСС, 1996.
- <span id="page-78-0"></span>2. Трофименко И.Т., Лебедева Е.В., Седлецкая Н.С. Практикум по радиоэлектронике./Под ред. А.П. Сухорукова. — М.: Изд-во МГУ, 1997.
- 3. Воронцов Ю.И., Биленко И.А. Краткое пособие по радиофизике. / Под ред. А.С. Логгинова. — М. Изд-во КДУ, 2007.
- 4. Биленко И.А., Воронцов Ю.И., Вятчанин С.П. Введение в радио- $\phi$ изику. — М.: Физический факультет МГУ им. М.В. Ломоносова, 2016.
- <span id="page-78-1"></span>5. Кузнецов Ю.И., Логгинов А.С., Митрофанов В.П. Усилители и RC-генераторы низкой частоты на транзисторах и интегральных  $c$ *хемах.* — М.: Изд-во МГУ, 2009.
- 6. Amos S.W., James M.R. Principles of transistor circuits. 9-ed. Boston, Newnes, 2000.
- <span id="page-78-2"></span>7. Хоровиц П., Хилл У. Искусство схемотехники., 4-е изд., в 3-х томах. – М.: Мир, 1993.